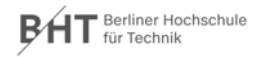

**Wirtschaftsinformatik 2 LE 08 – Transaktionen**

Prof. Dr. Thomas Off http://www.ThomasOff.de/lehre/beuth/wi2

1

### **Ziel**

BÁT

#### **Ziel dieser Lehreinheit**

tik 2 – LE 08 – Tra

- Konsistenzsicherung als Anforderung an Datenbanken wiederholen und vertiefen
- Konzepte der Transaktionen und deren Eigenschaften kennenlernen
- Anwendung von Transkationen in SQL und mit MS Access
- Erläuterungen zum technischen Hintergrund der Transaktionsverarbeitung

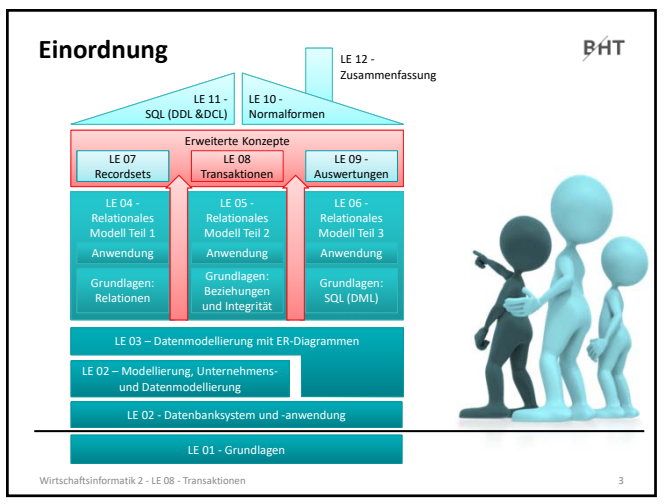

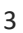

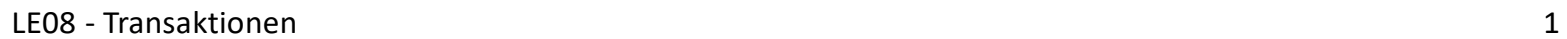

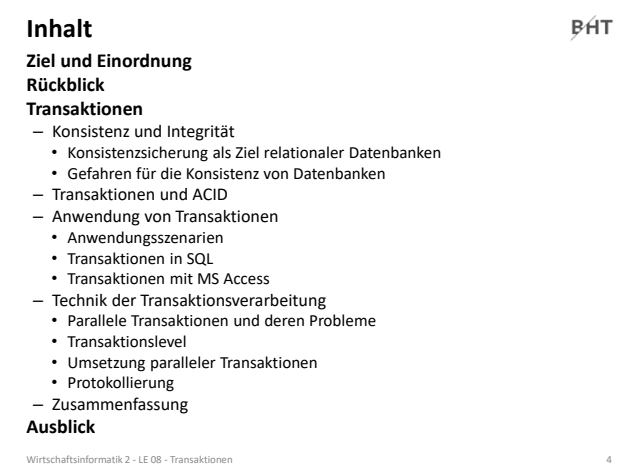

4

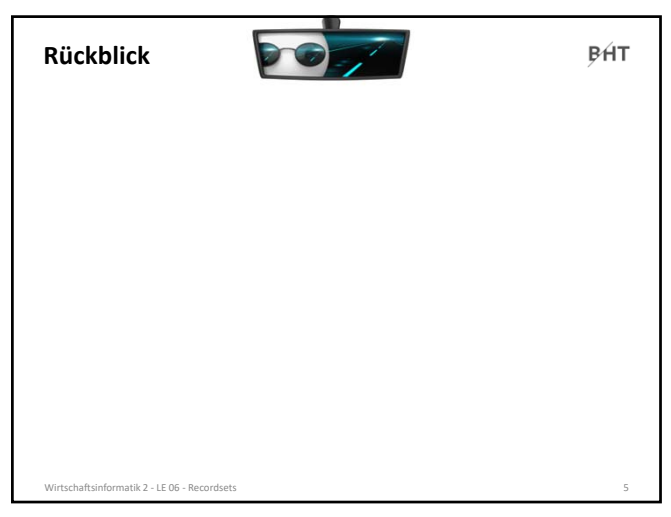

5

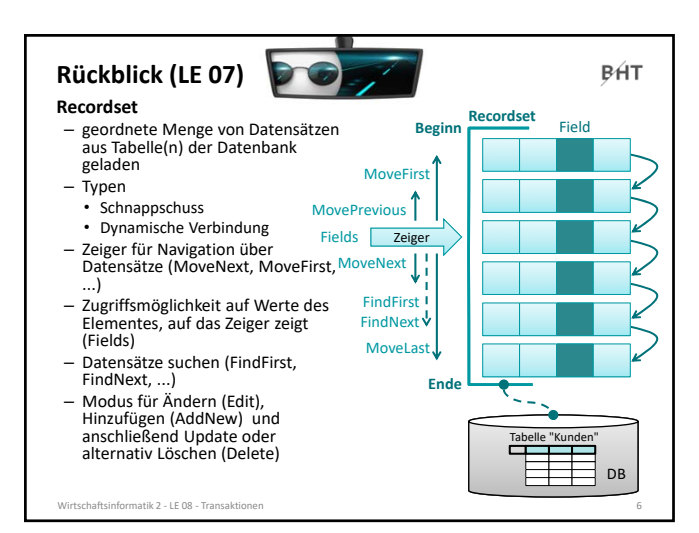

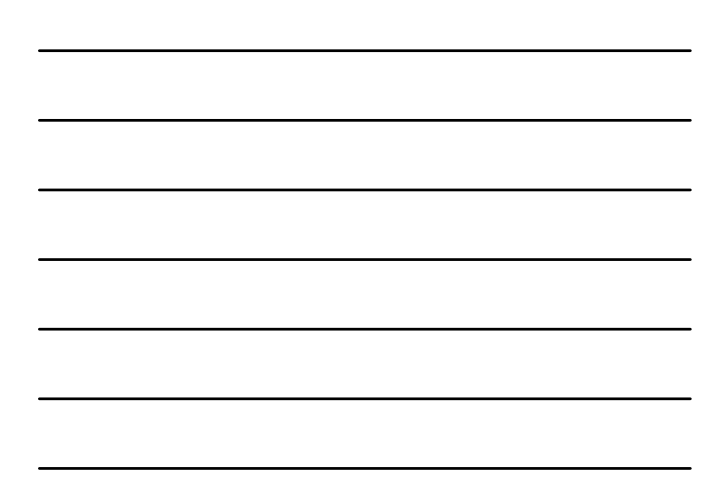

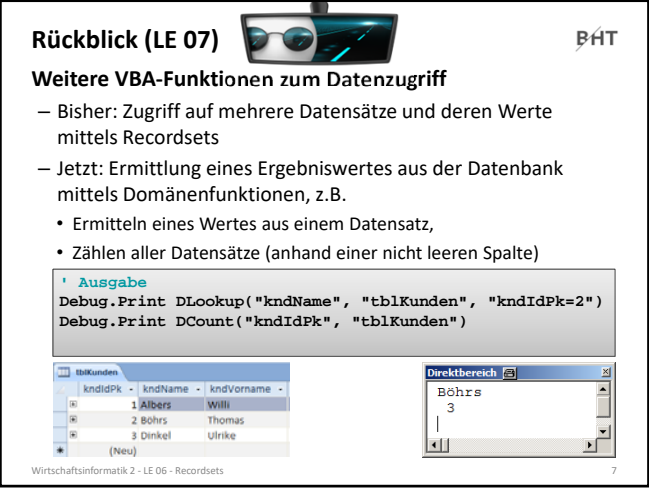

7

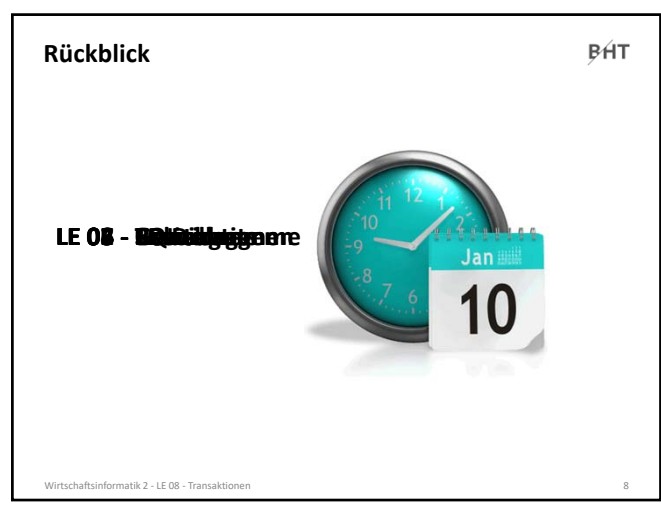

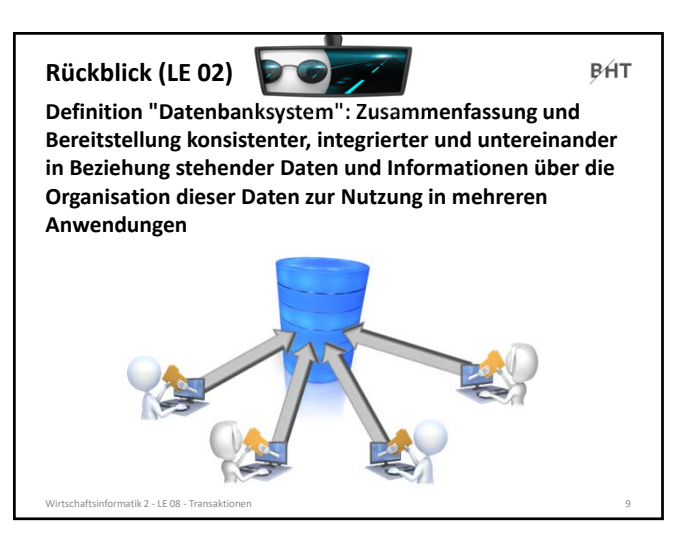

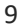

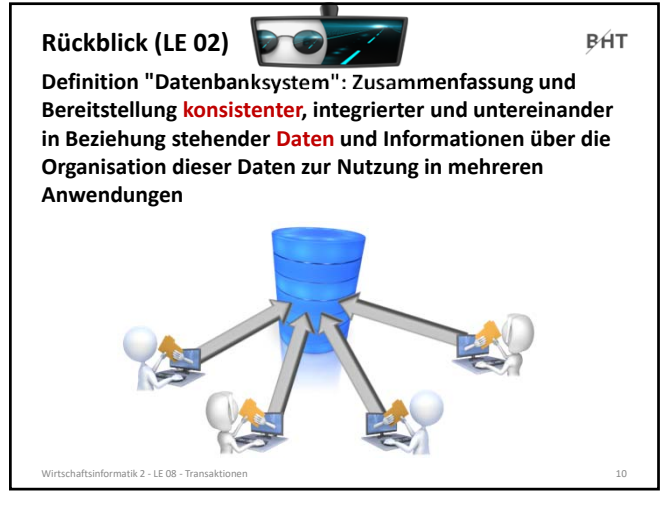

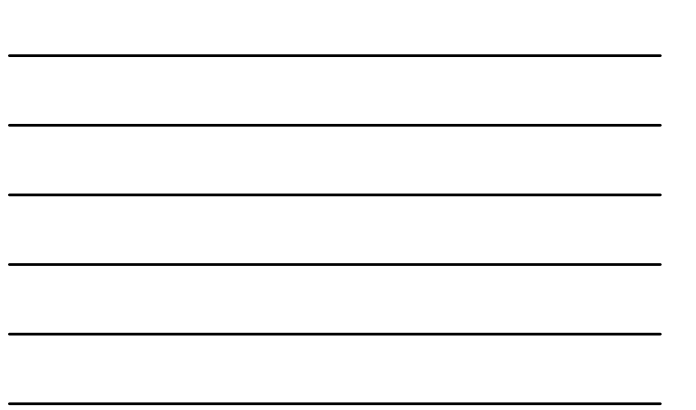

10

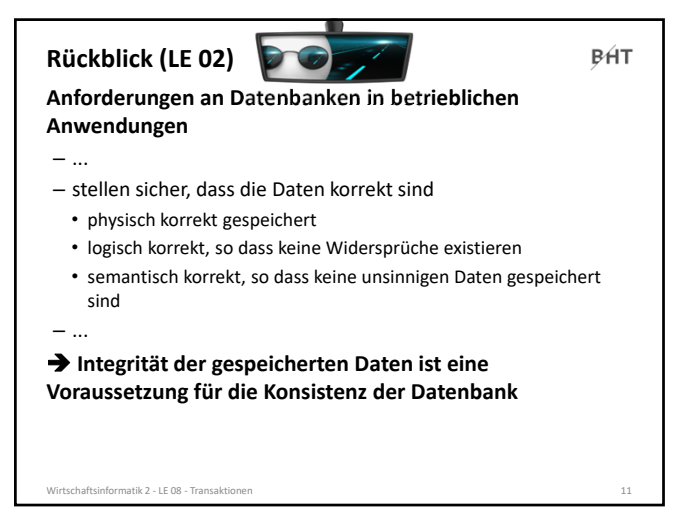

11

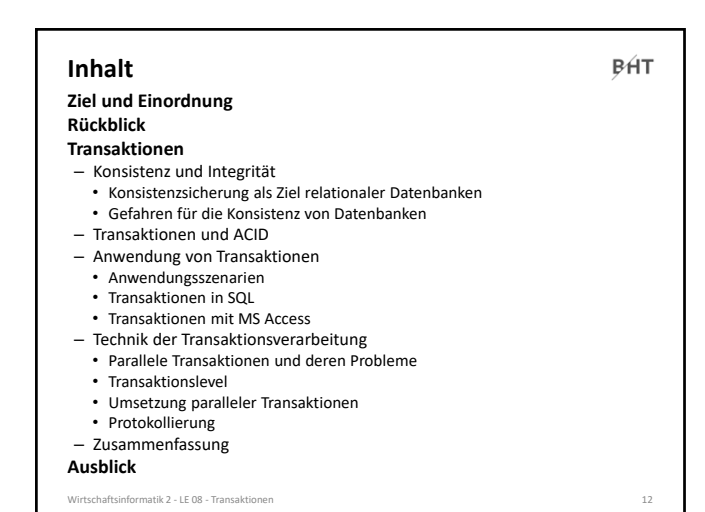

### **Konsistenz und Integrität**

**BHT** 

**Ziel relationaler Datenbanken ist Sicherung der Konsistenz/Integrität der gespeicherten Daten**

– Konsistenz bezeichnet Korrektheit der gespeicherten Daten • physische Konsistenz: Daten werden technisch korrekt gespeichert und korrekt gelesen

- logische Konsistenz: die zu speichernden Daten und Zusammenhänge sind für sich genommen korrekt
- semantische Konsistenz: es werden keine unsinnigen Daten gespeichert
- Konsistenz ist nur gewährleistet, wenn die gespeicherten Daten alle Integritätsbedingungen erfüllen

Wirtschaftsinformatik 2 ‐ LE 08 ‐ Transaktionen 13 13

### **Konsistenz und Integrität**

**BHT** 

### **Ziel relationaler Datenbanken ist Sicherung der Konsistenz/Integrität der gespeicherten Daten**

– wird erreicht für

atik 2 - LE 08 - Tran

- Attribute/Spalten: durch Vorgabe und Prüfung des Wertebereichs
- Entitäten/Relationen: durch Primärschlüssel und 1. Integritätsregel – Primärschlüssel muss eindeutig und darf niemals leer sein
- Beziehungen/Fremdschlüssel: durch 2. Integritätsregel – Kein Fremdschlüssel (ungleich "leer"), dessen Wert im zugehörigen Primärschlüssel nicht existiert
- Fachliche Zusammenhänge (z.B. Geburtsdatum von Kunden muss in der Vergangenheit liegen): durch Implementierung fachlicher Plausibilitätsregeln und Prüfung vor der Speicherung in der Datenbank

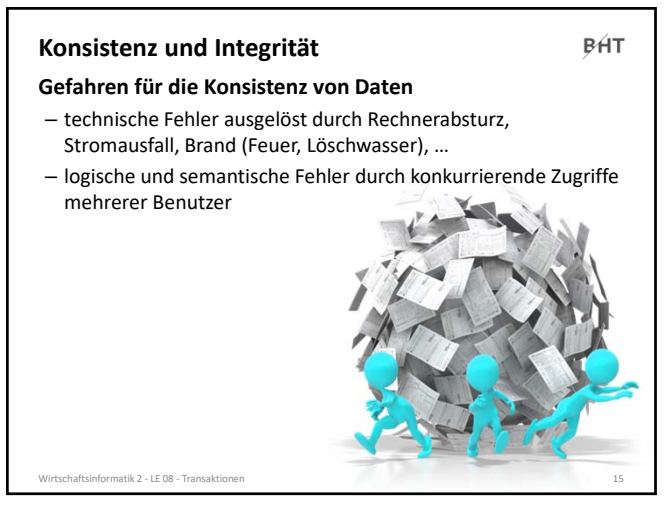

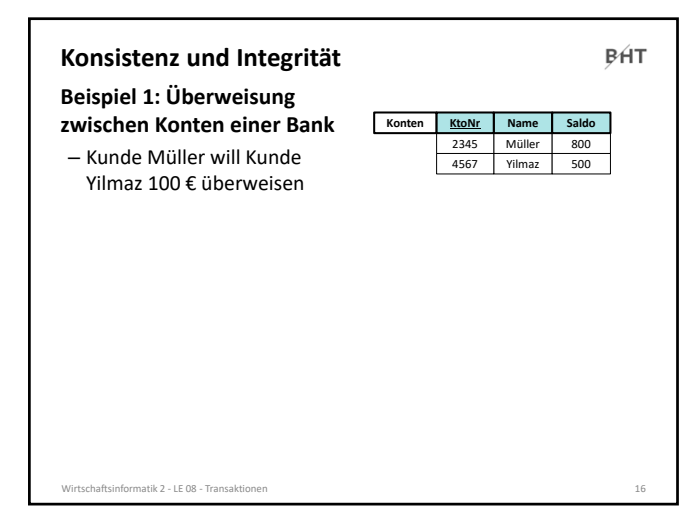

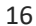

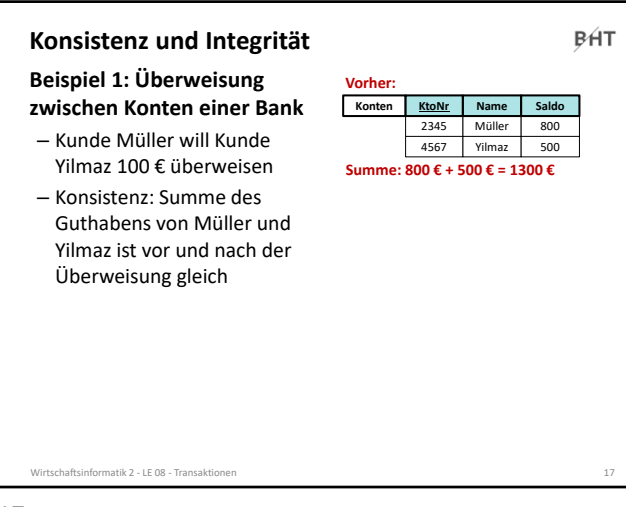

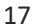

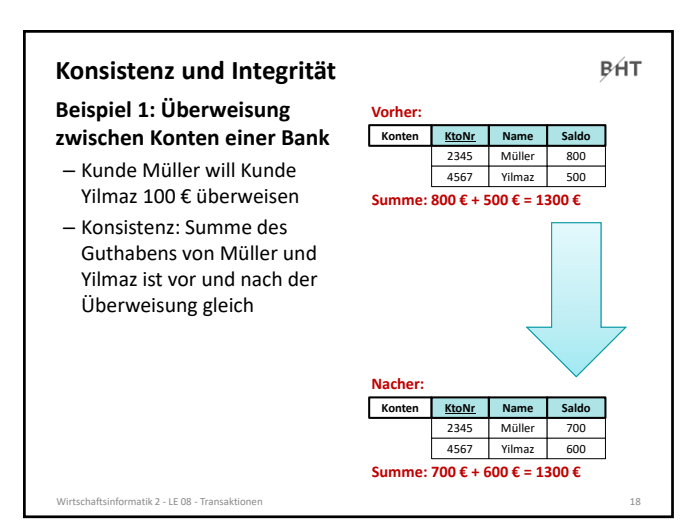

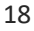

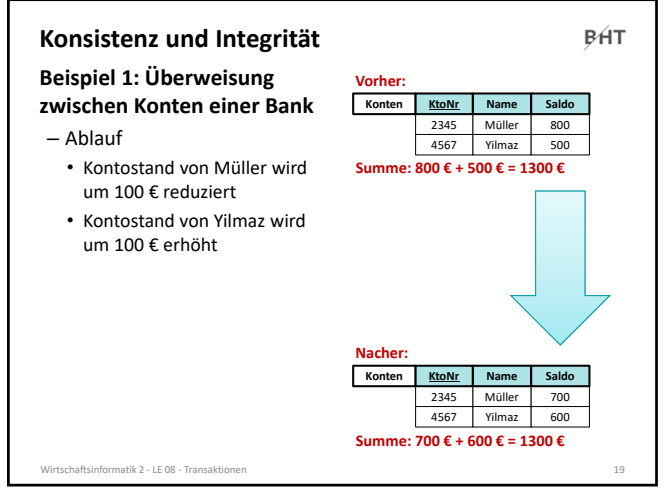

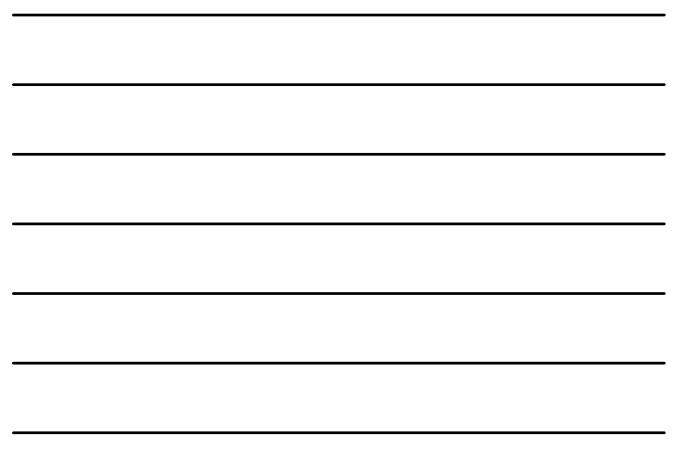

19

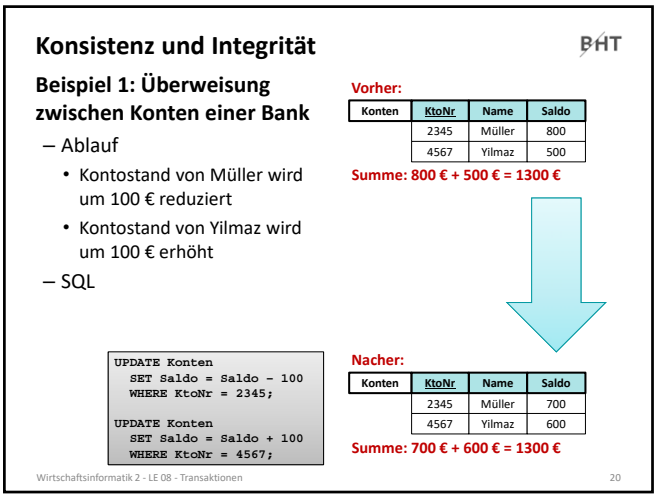

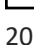

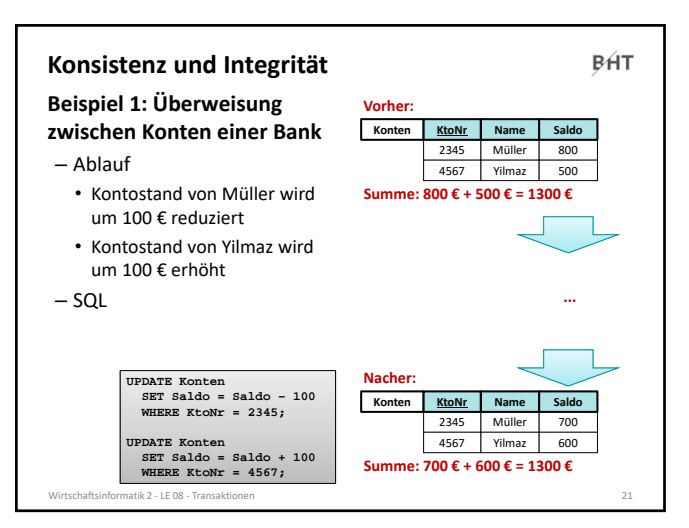

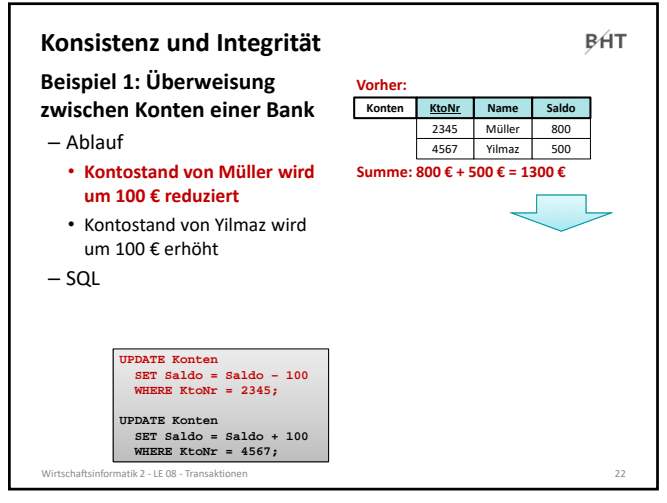

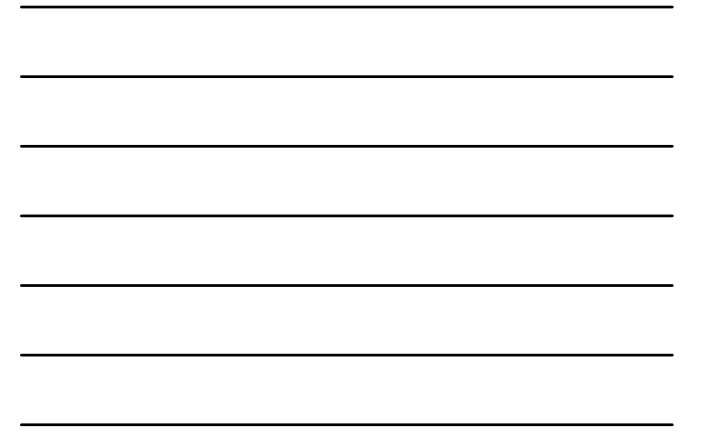

22

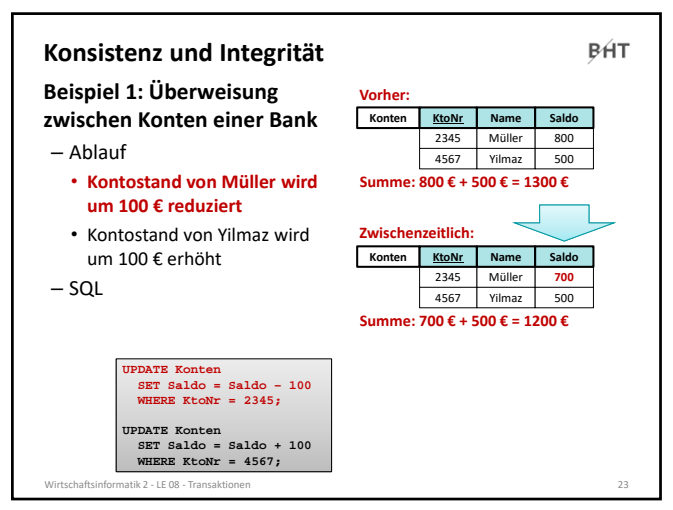

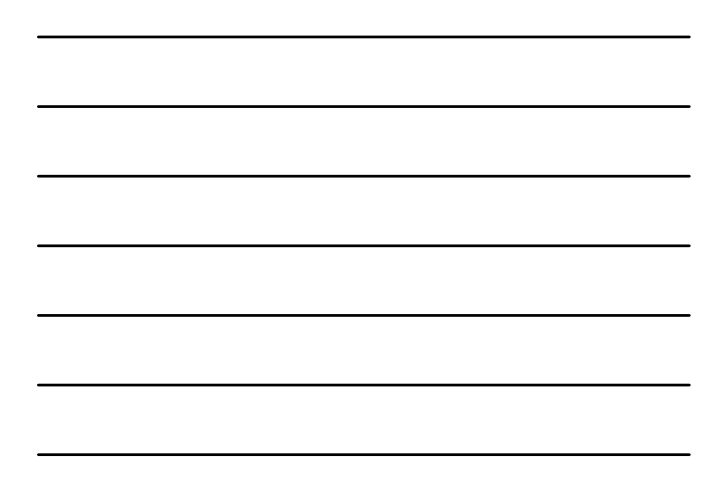

23

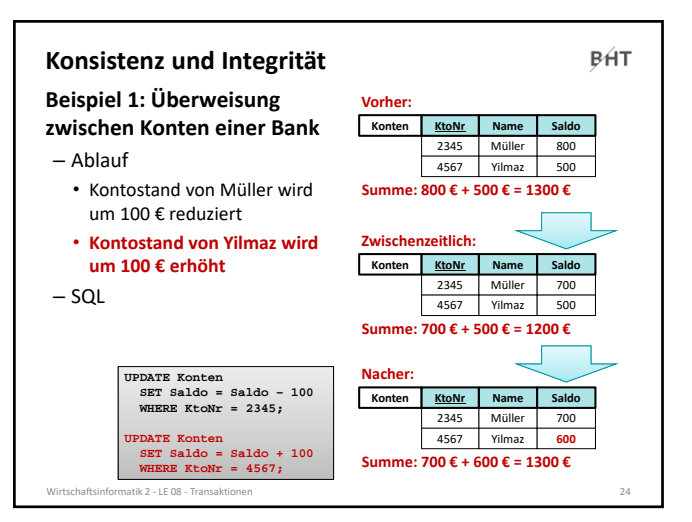

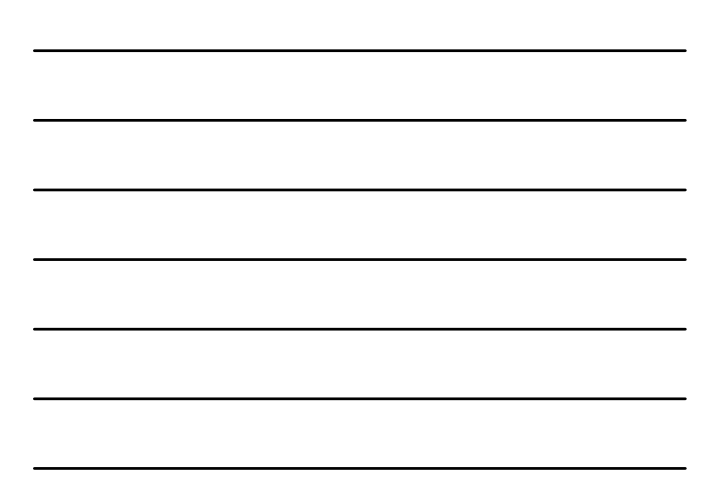

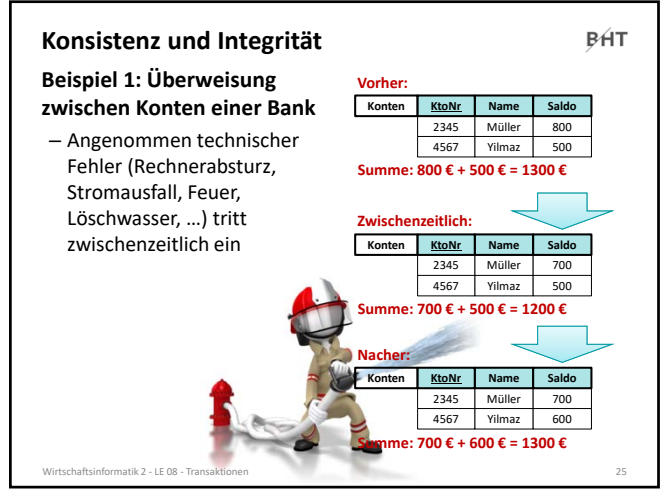

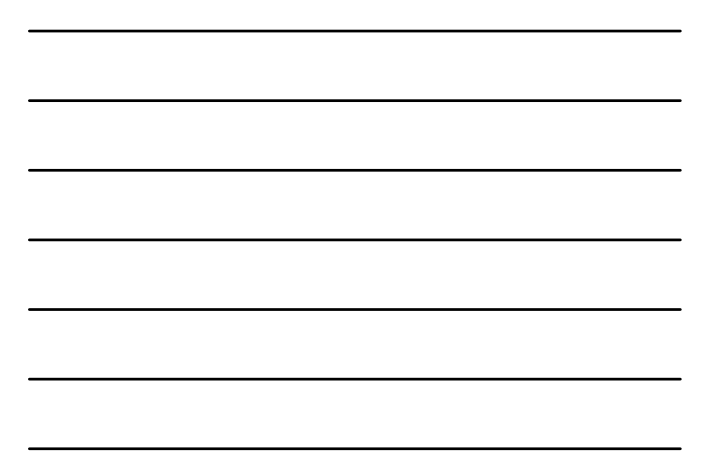

25

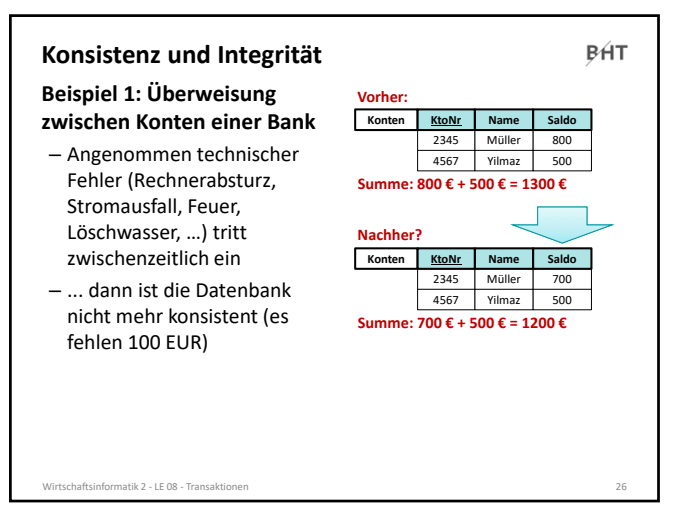

26

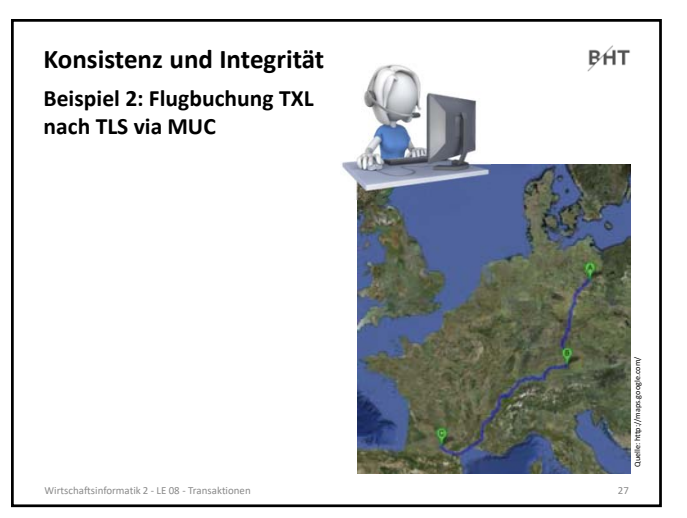

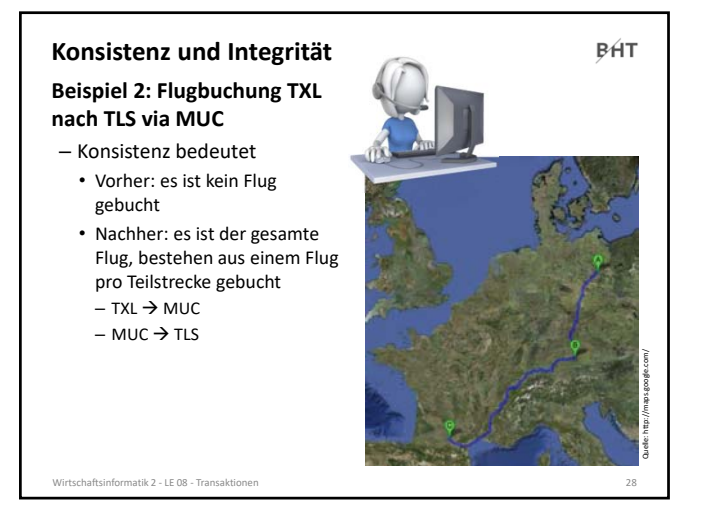

28

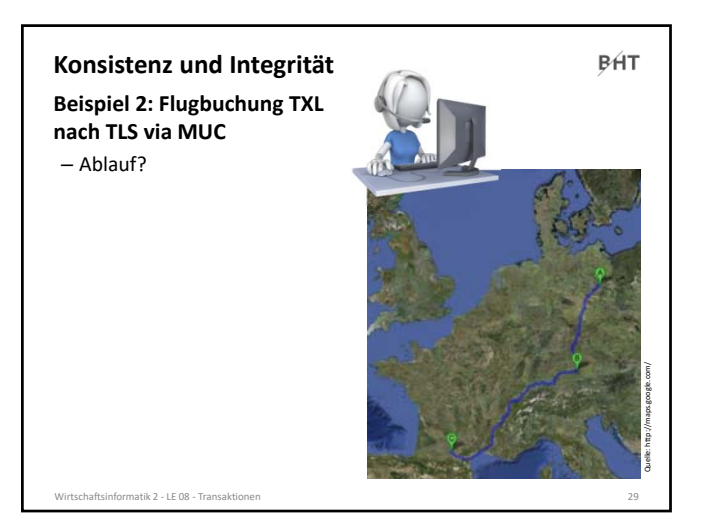

29

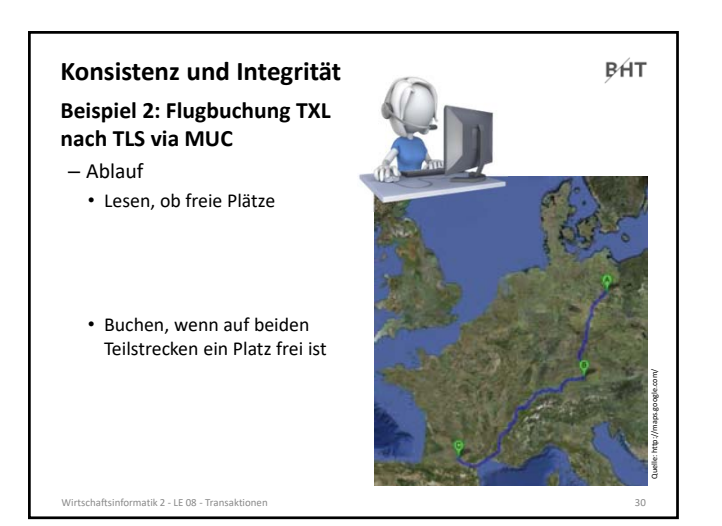

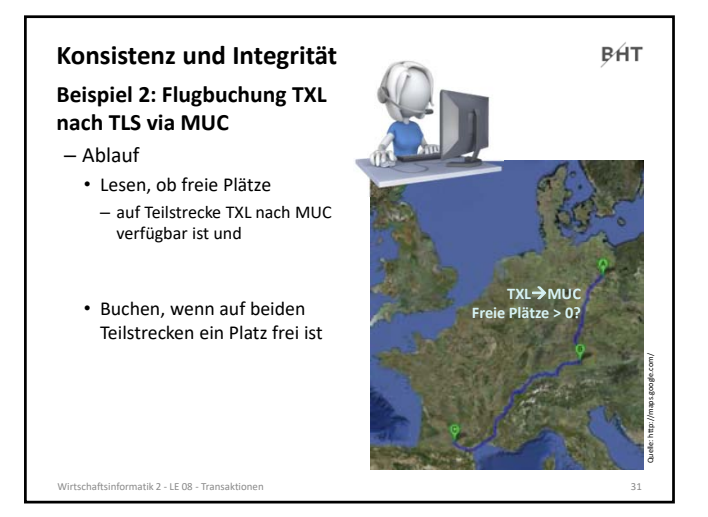

31

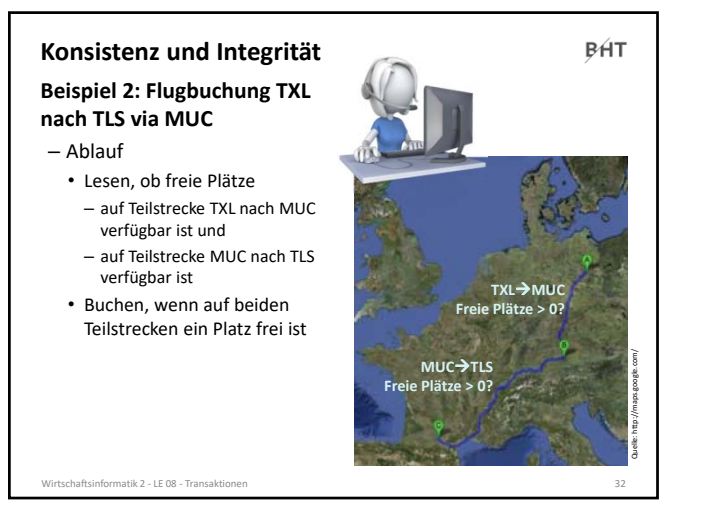

32

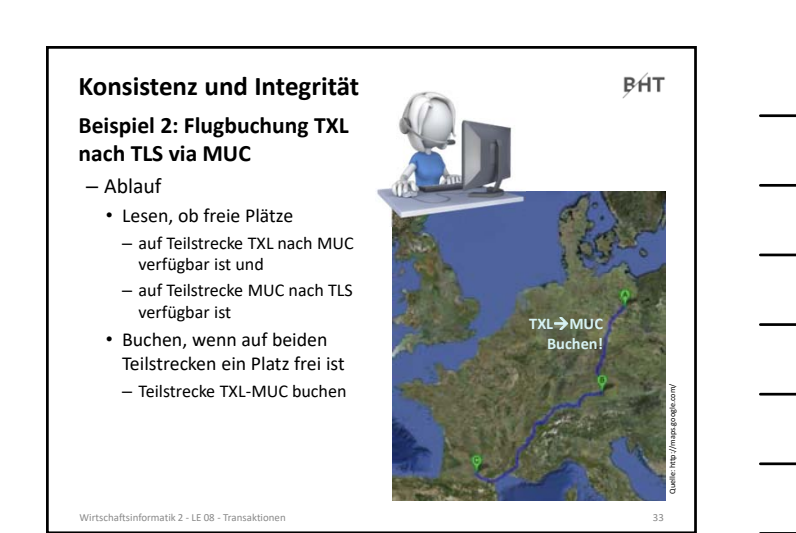

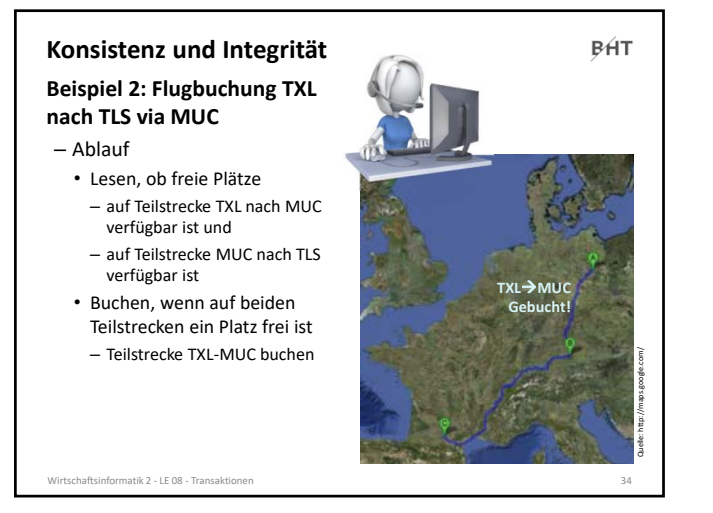

34

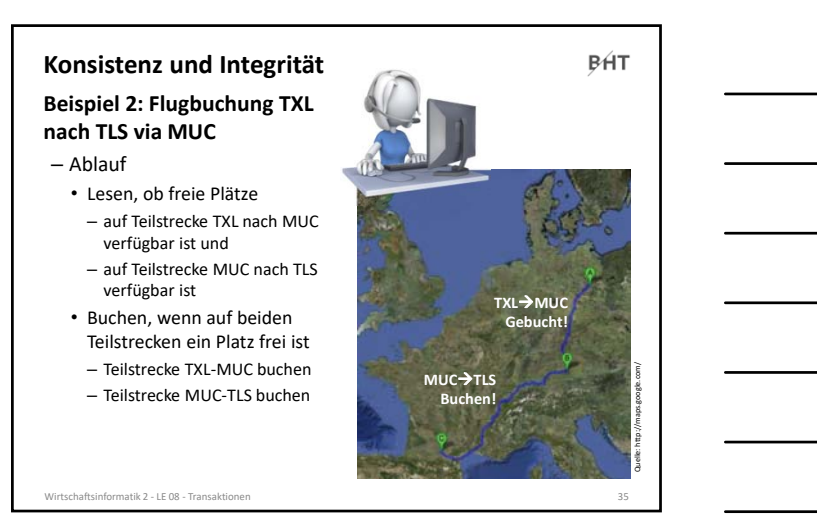

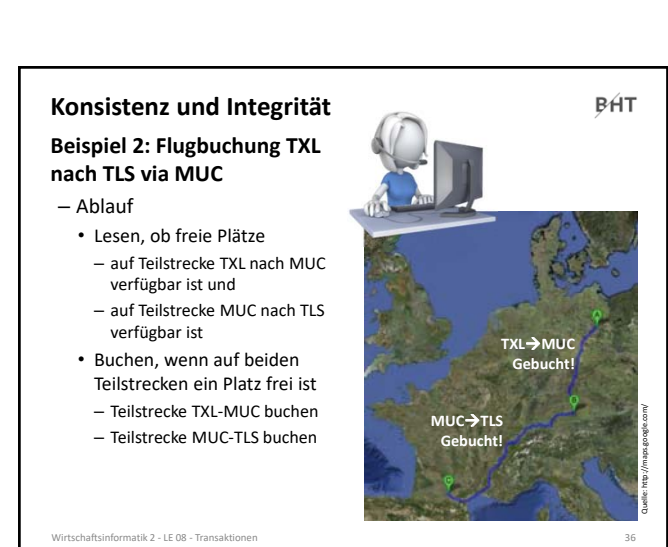

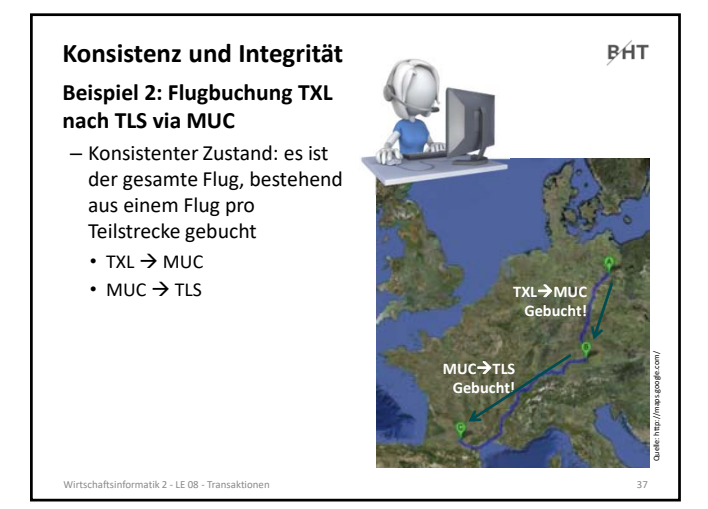

37

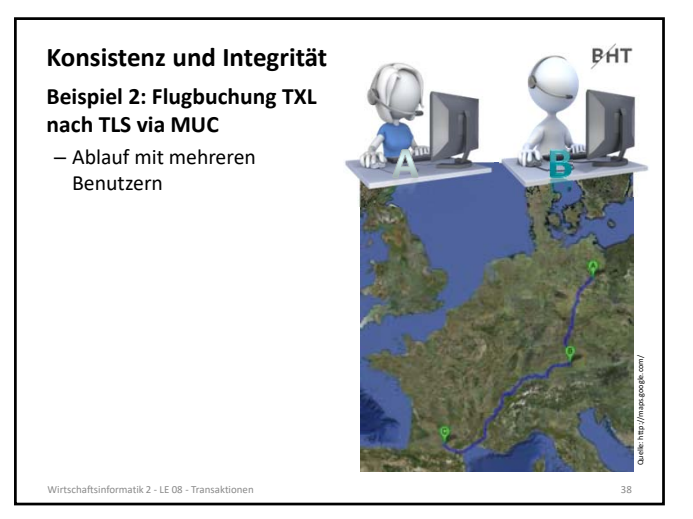

38

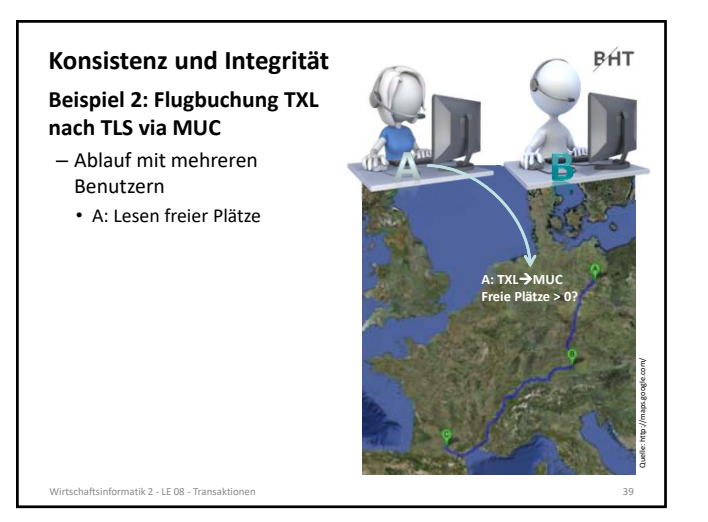

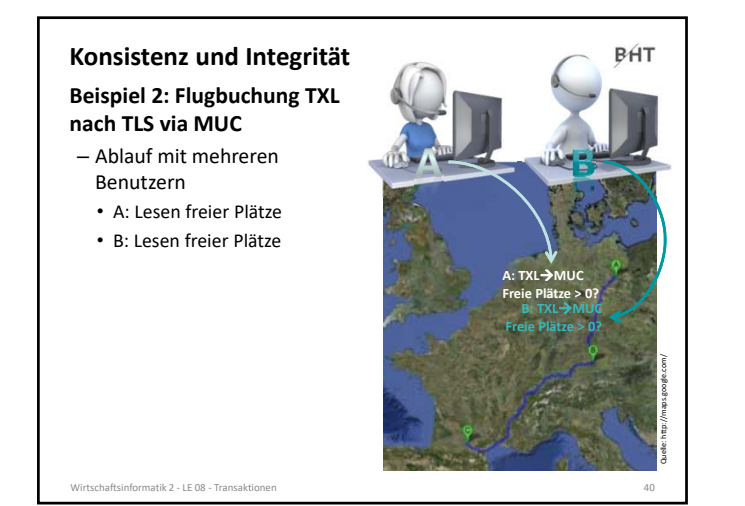

40

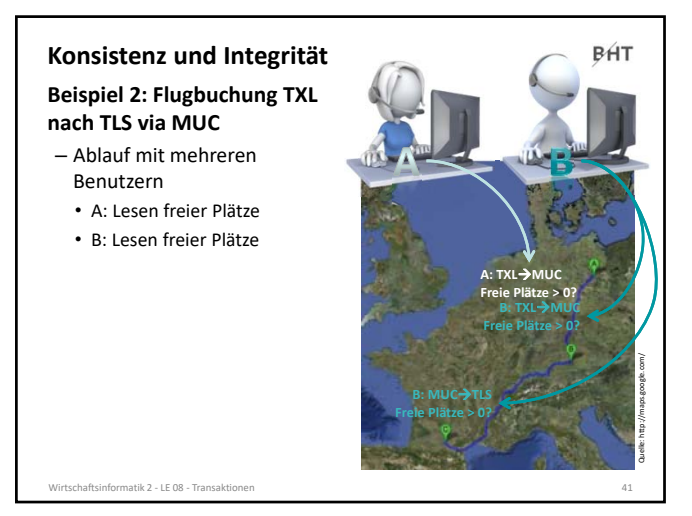

41

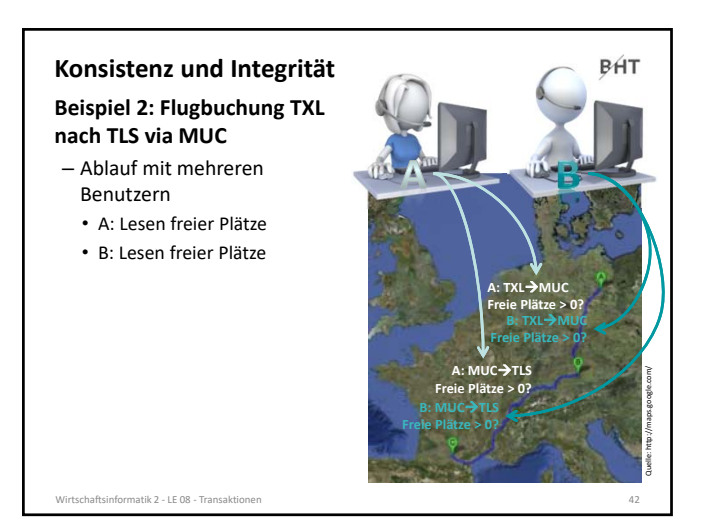

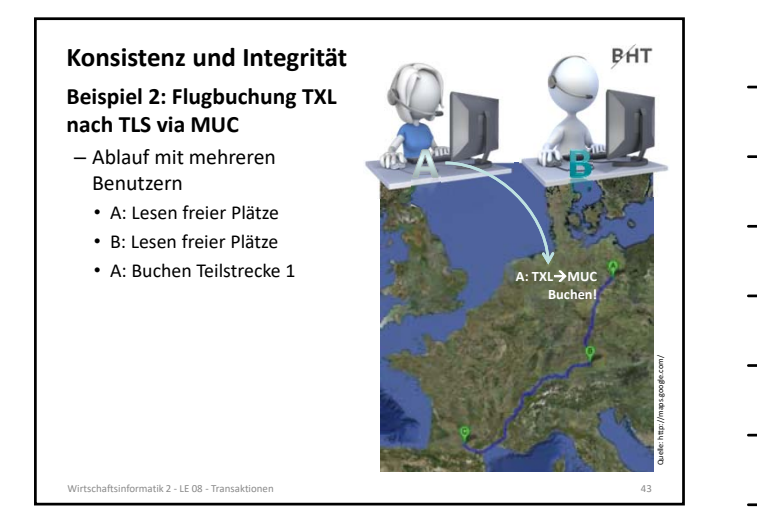

43

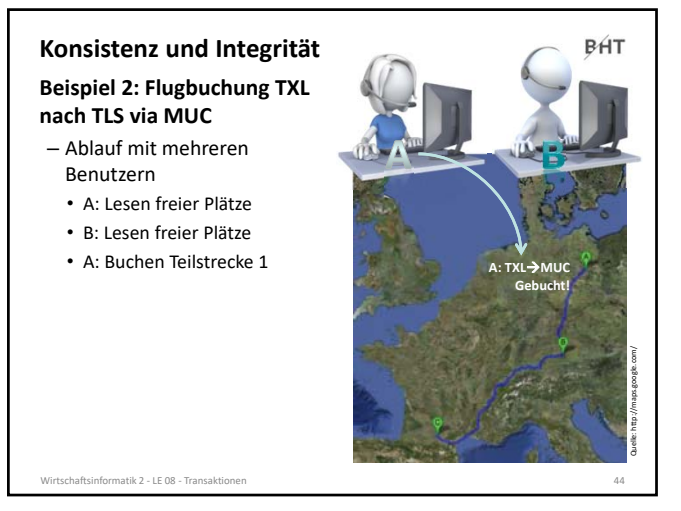

44

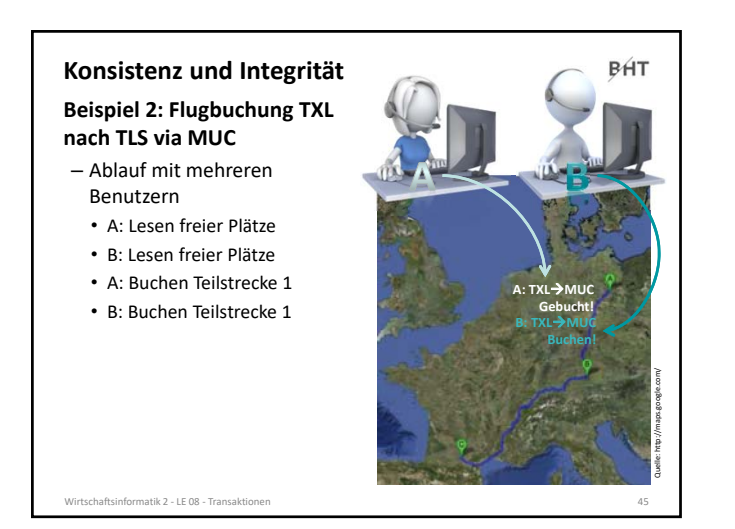

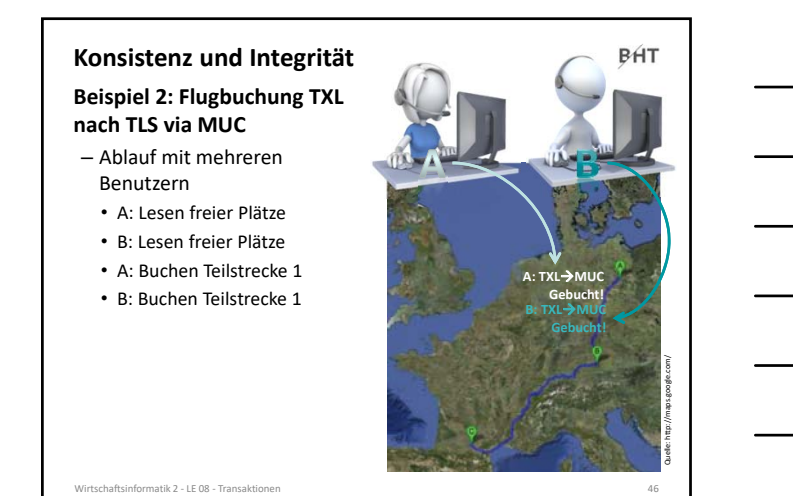

46

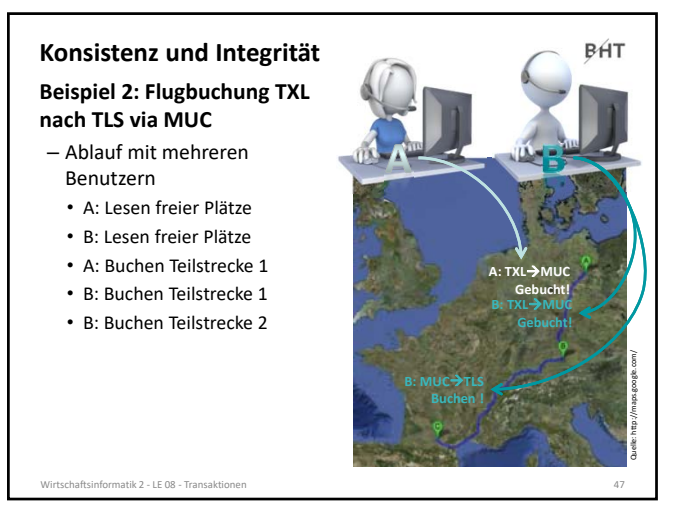

47

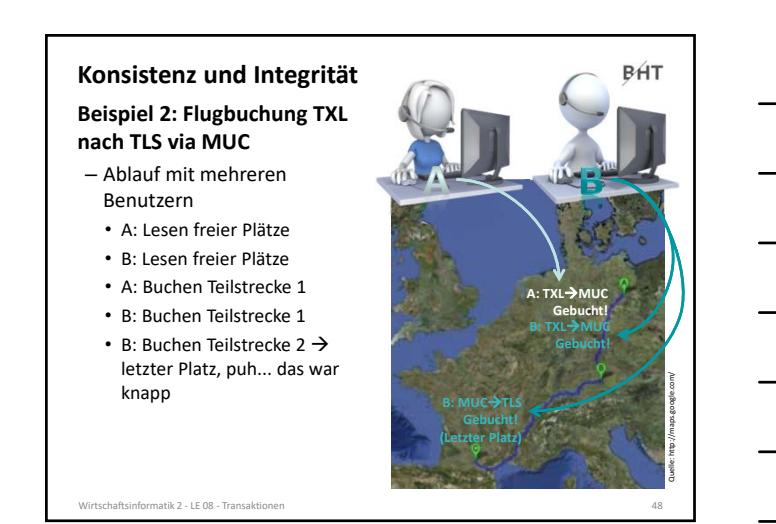

Quelle: http://maps.google.com/

BHT

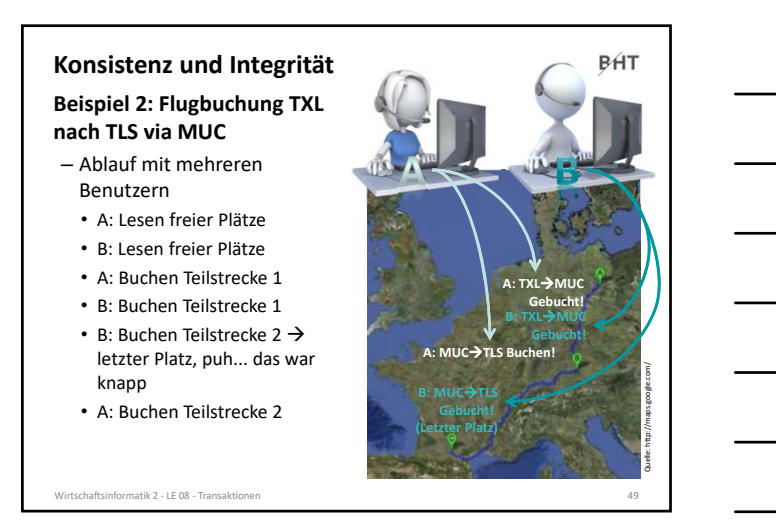

49

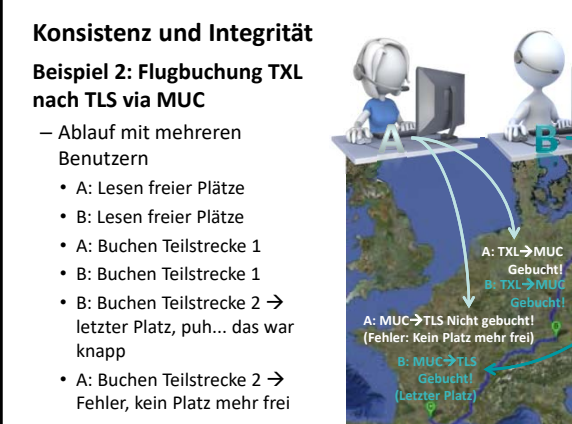

50

.<br>Informatik 2 - LE 08 - Tran

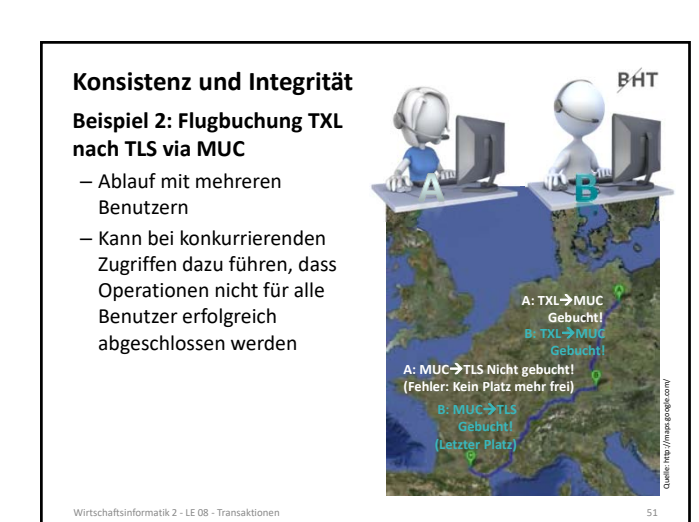

### **Konsistenz und Integrität**

#### **Beispiel 2: Flugbuchung TXL nach TLS via MUC**

- Ablauf mit mehreren Benutzern
- Kann bei konkurrierenden Zugriffen dazu führen, dass Operationen nicht für alle Benutzer erfolgreich abgeschlossen werden
- Konsistenzbedingung • nicht erfüllt für A
- erfüllt für B

.<br>Sinformatik 2 - LE 08 - T

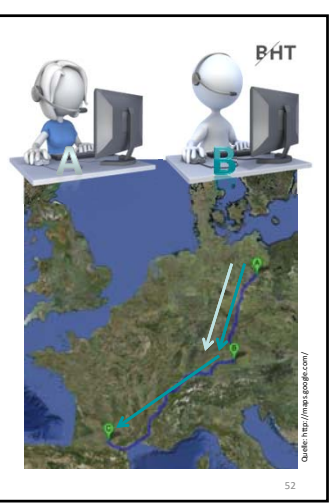

#### 52

### **Konsistenz und Integrität**

etik 2 – LE 08 – Transa

### **BHT**

#### **Zwischenstand**

- es gibt elementare Operationen
	- SELECT
	- INSERT
	- UPDATE
	- DELETE
- elementare Operationen werden immer vollständig oder gar nicht ausgeführt, d.h.
	- führen die Daten von einem technisch konsistenten Zustand in einer anderen technisch konsistenten Zustand
	- können logische Konsistenz nicht gewährleisten (z.B. Verschwinden von 100 € oder Buchung einer Teilstrecke anstelle der gesamten Reise)

53

#### **BHT Inhalt Ziel und Einordnung Rückblick Transaktionen** – Konsistenz und Integrität • Konsistenzsicherung als Ziel relationaler Datenbanken • Gefahren für die Konsistenz von Datenbanken – Transaktionen und ACID – Anwendung von Transaktionen • Anwendungsszenarien • Transaktionen in SQL • Transaktionen mit MS Access – Technik der Transaktionsverarbeitung • Parallele Transaktionen und deren Probleme • Transaktionslevel • Umsetzung paralleler Transaktionen • Protokollierung – Zusammenfassung **Ausblick**

atik 2 - LE 08 - Tran

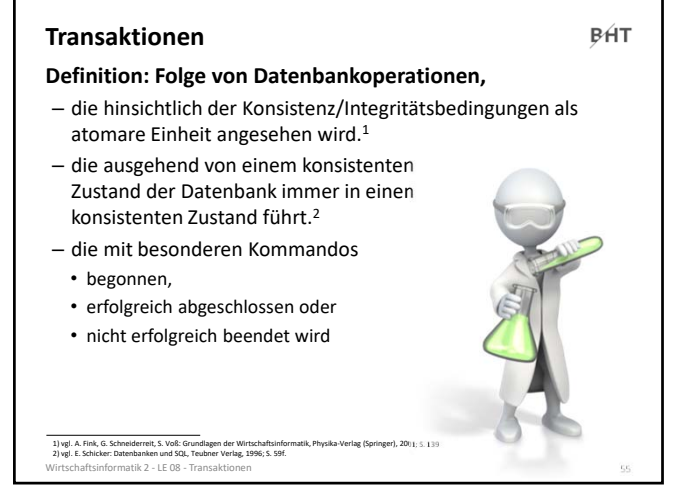

55

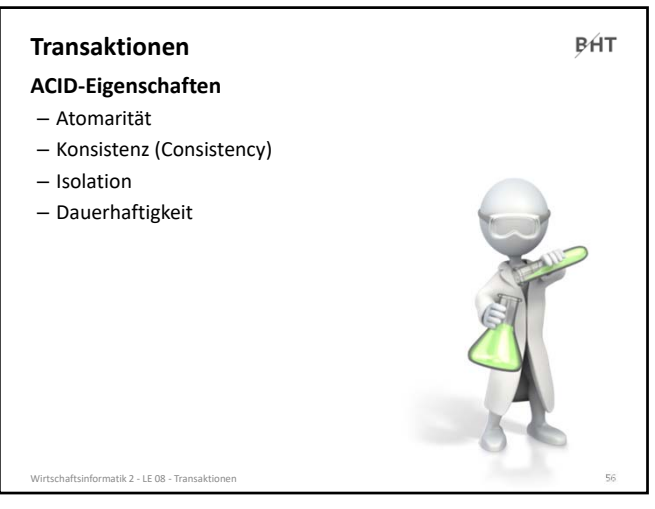

56

### **Transaktionen**

**ACID‐Eigenschaften**

**BHT** 

- Atomarität • Transaktion wird entweder vollständig oder gar nicht ausgeführt • tritt bei einer Operation der Transkation ein Fehler auf, werden diese Operation und alle bereits (erfolgreich) ausgeführten Operationen zurückgesetzt
- Konsistenz (Consistency)

atik 2 - LE 08 - Tran

- Isolation
- Dauerhaftigkeit

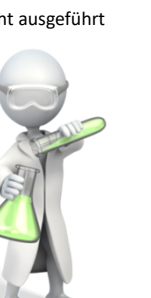

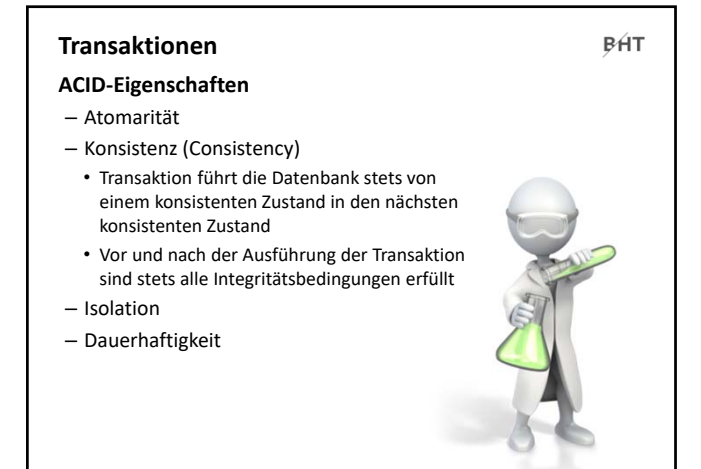

Wirtschaftsinformatik 2 ‐ LE 08 ‐ Transaktionen 58

58

### **Transaktionen**

### **BHT**

#### **ACID‐Eigenschaften**

- Atomarität
- Konsistenz (Consistency)
- Isolation
	- Transaktionen laufen isoliert voneinander ab, d.h. aus Sicht des Benutzers verhält sich Datenbank so, als sei er der einzige Benutzer
	- parallele Transaktionen werden so ausgeführt, als würden sie nacheinander ablaufen, aber tatsächlich laufen sie parallel ab
	- DBMS stellt Isolation durch verschiedene Mechanismen sicher (z.B. aus Performance‐ Gründen nicht immer nacheinander sinnvoll)
- Dauerhaftigkeit

.<br>Mirtik 2 - LE 08 - Trans

59

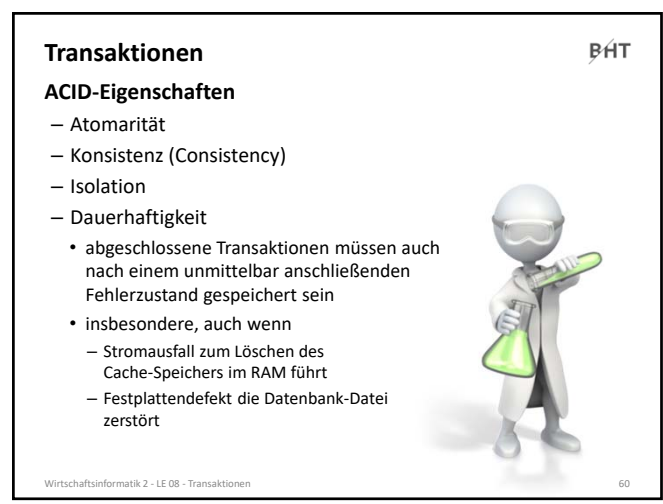

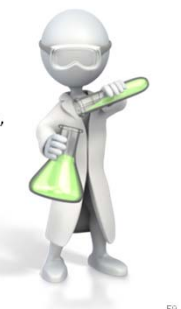

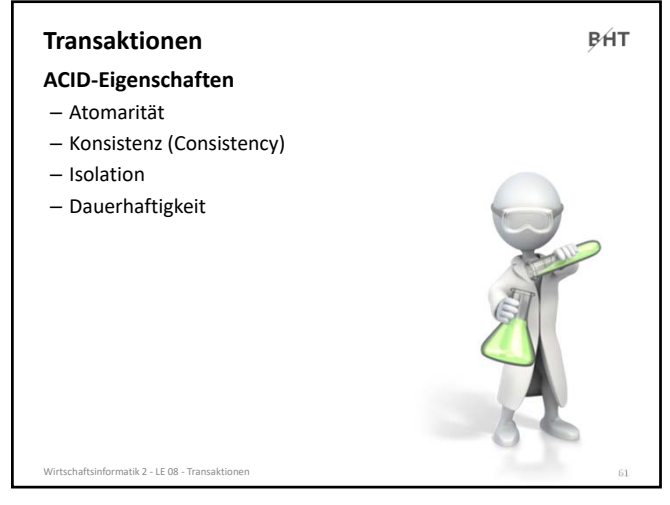

61

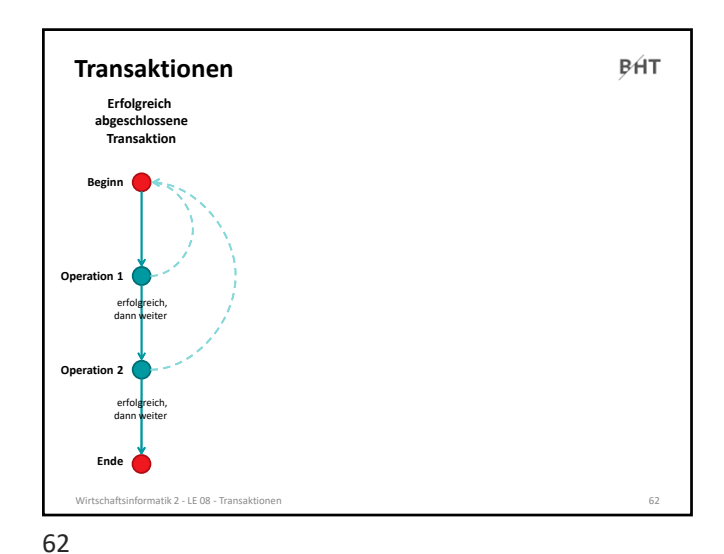

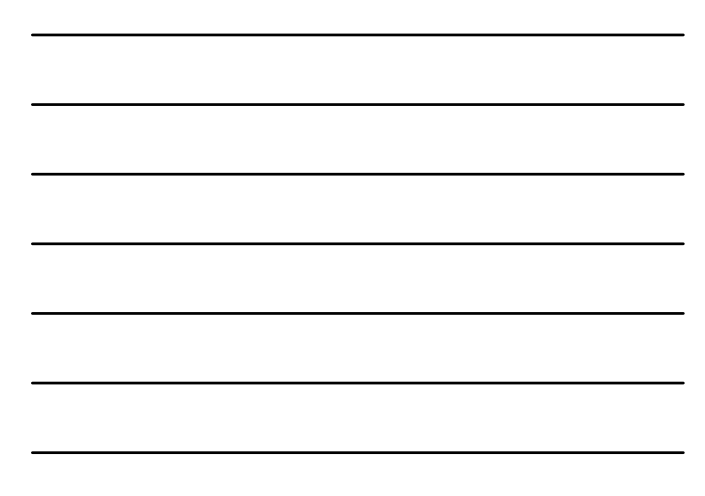

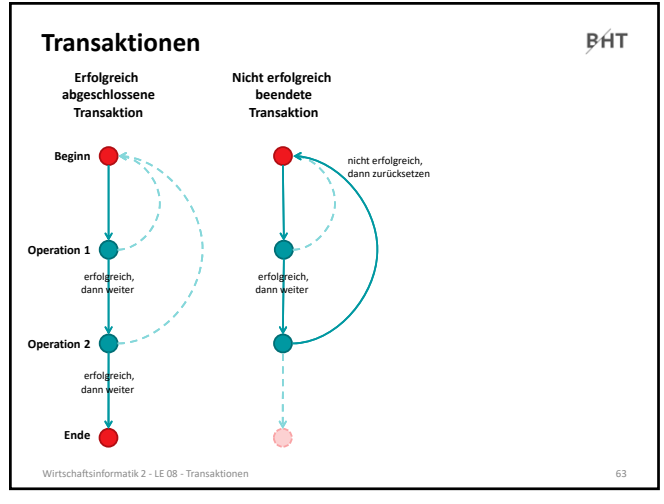

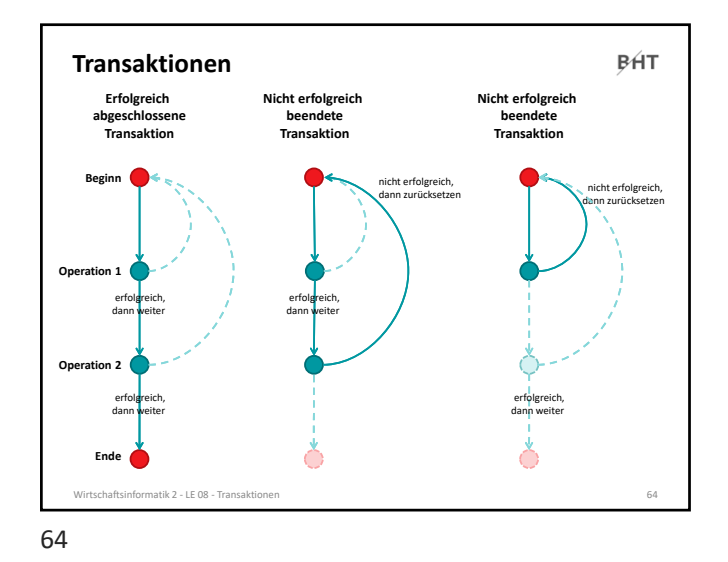

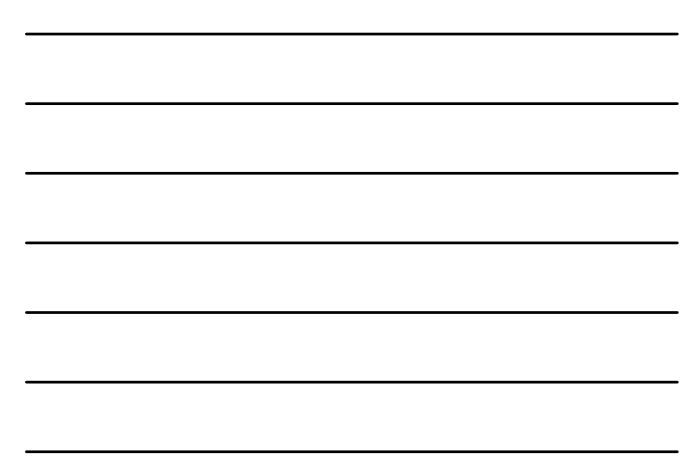

**BHT Inhalt Ziel und Einordnung Rückblick Transaktionen** – Konsistenz und Integrität • Konsistenzsicherung als Ziel relationaler Datenbanken • Gefahren für die Konsistenz von Datenbanken – Transaktionen und ACID – Anwendung von Transaktionen • Anwendungsszenarien • Transaktionen in SQL • Transaktionen mit MS Access – Technik der Transaktionsverarbeitung • Parallele Transaktionen und deren Probleme • Transaktionslevel • Umsetzung paralleler Transaktionen • Protokollierung – Zusammenfassung **Ausblick** .<br>Matik 2 - LE 08 - Trans

65

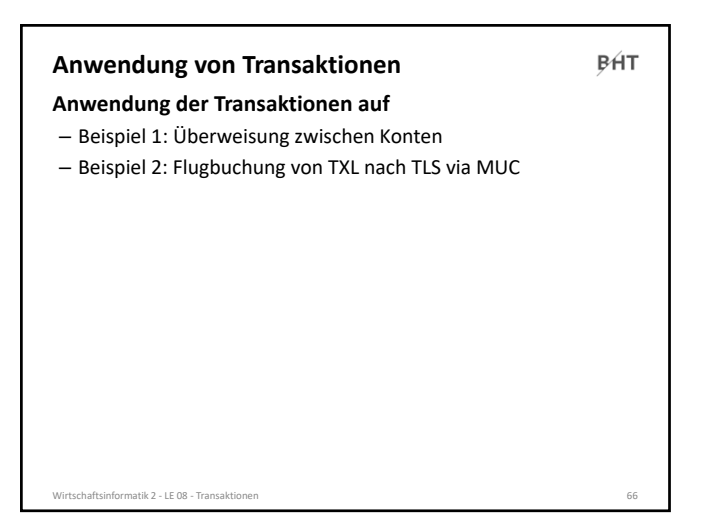

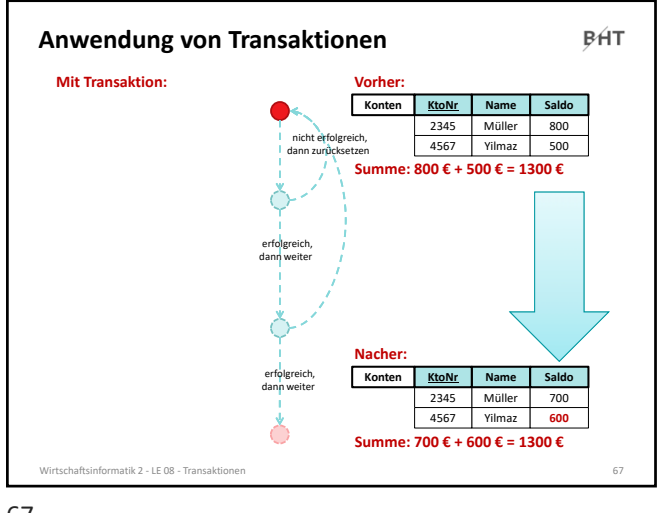

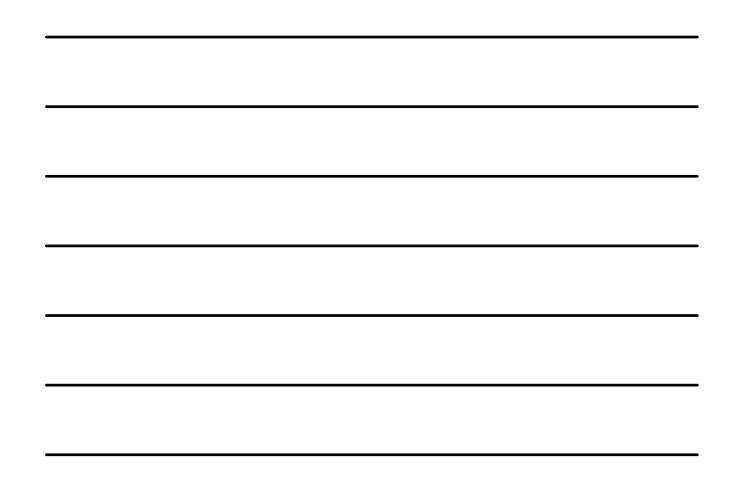

67

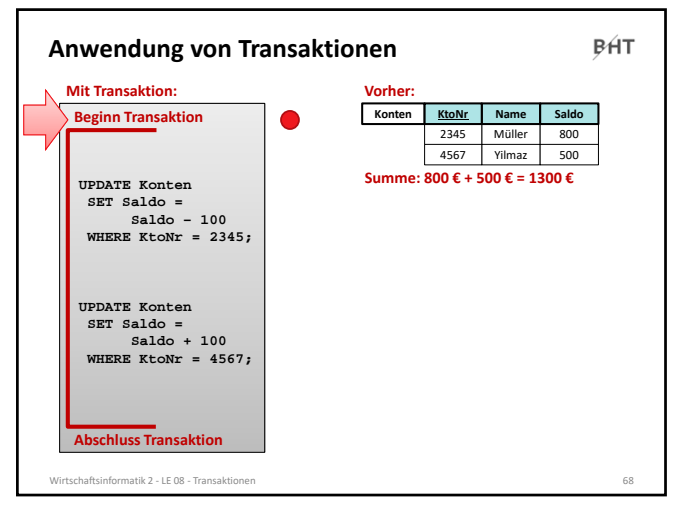

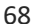

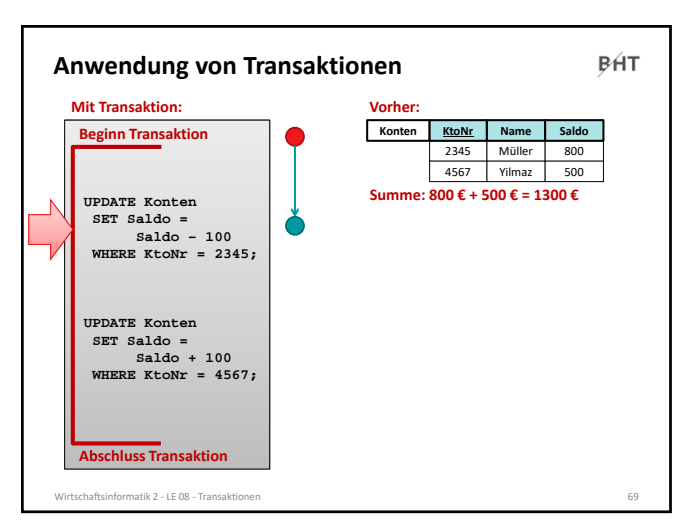

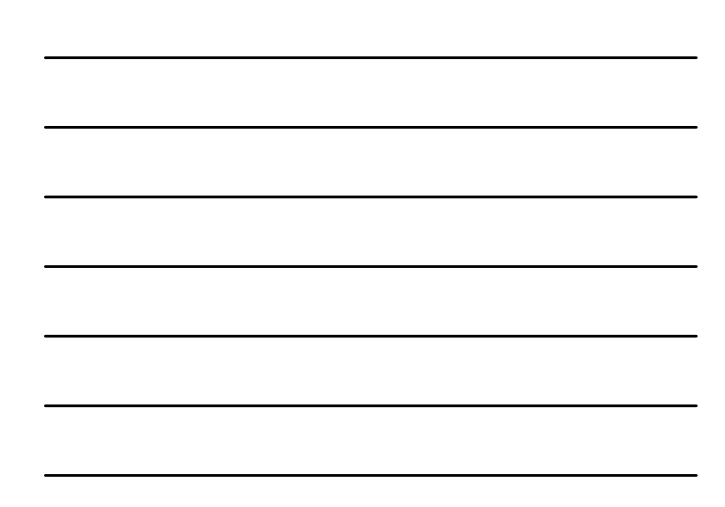

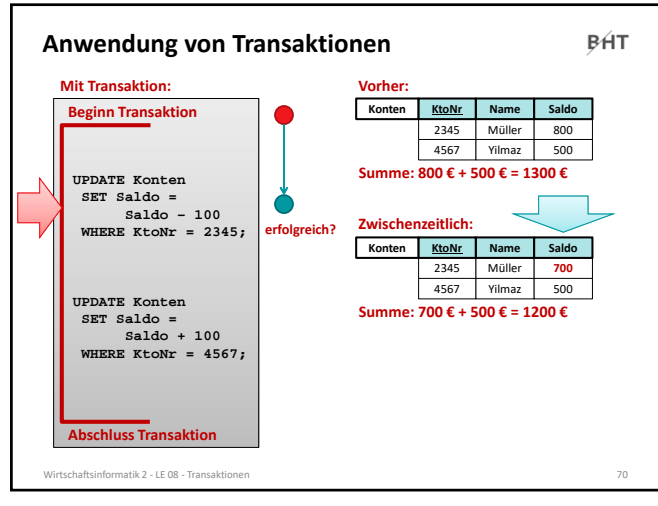

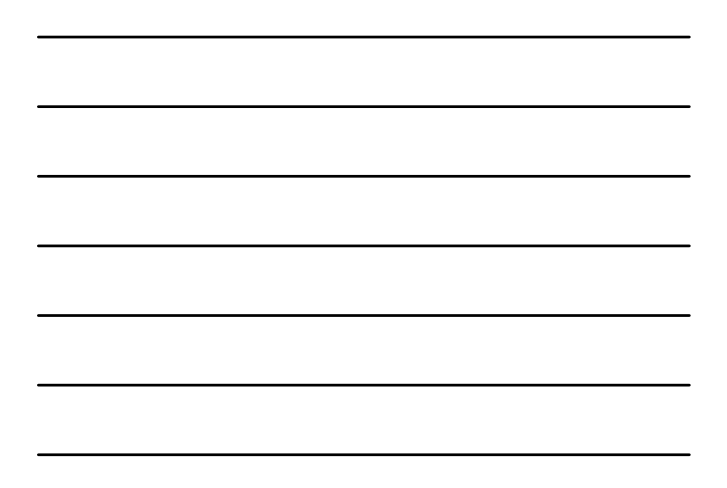

70

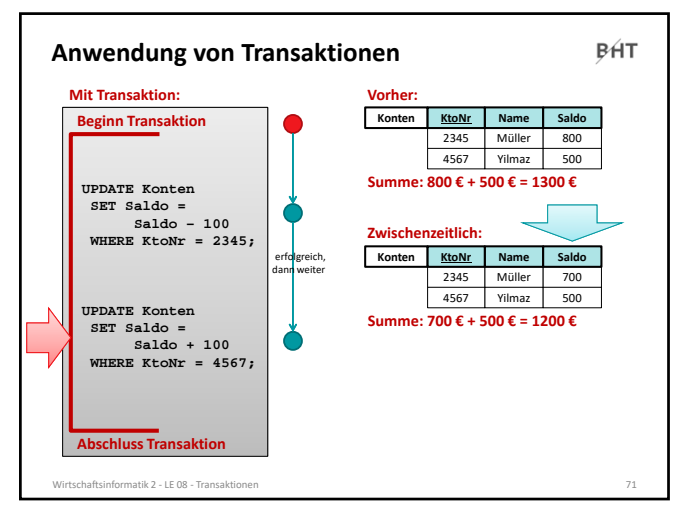

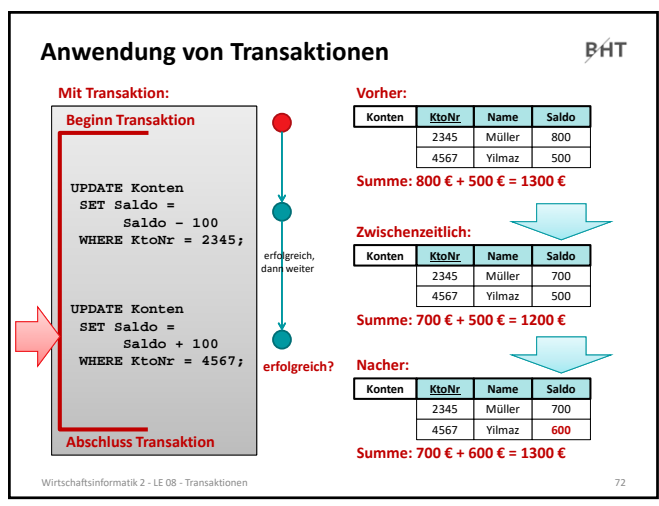

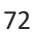

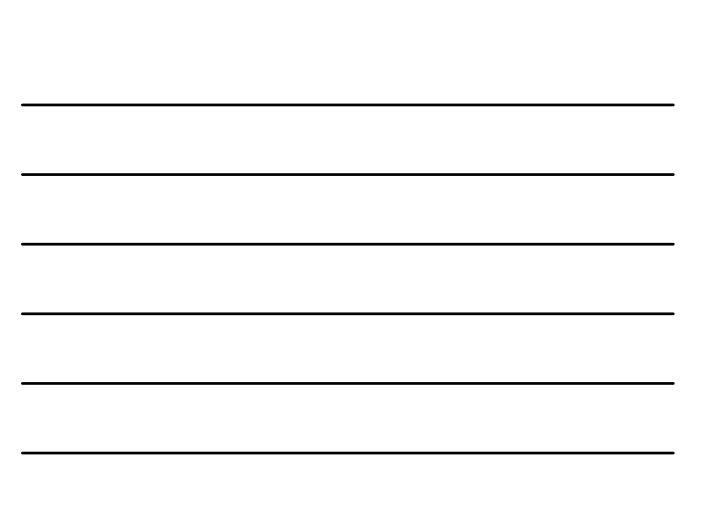

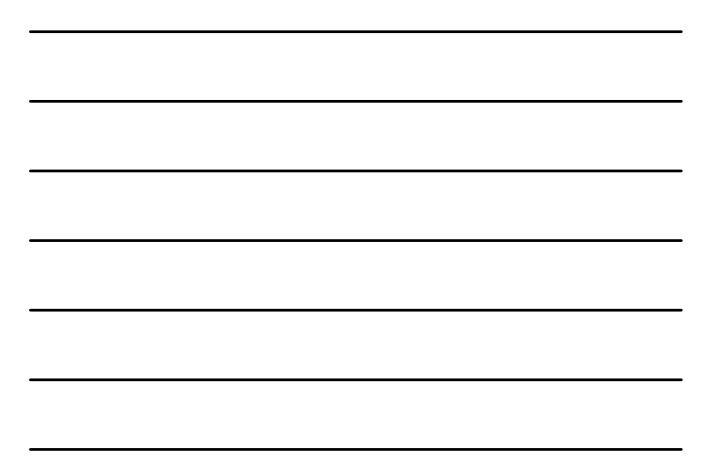

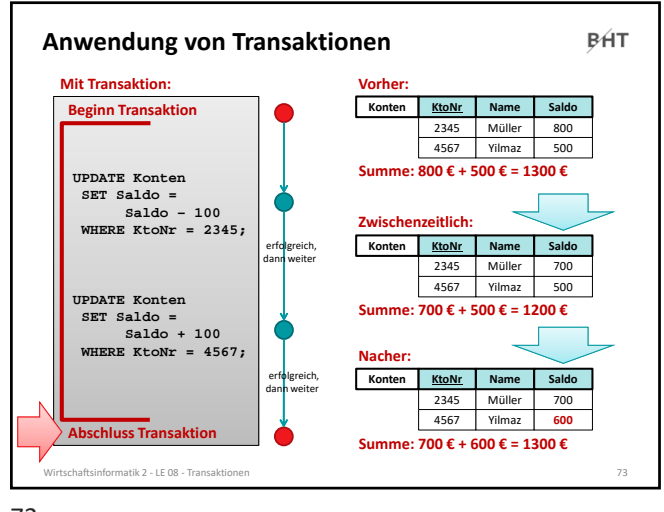

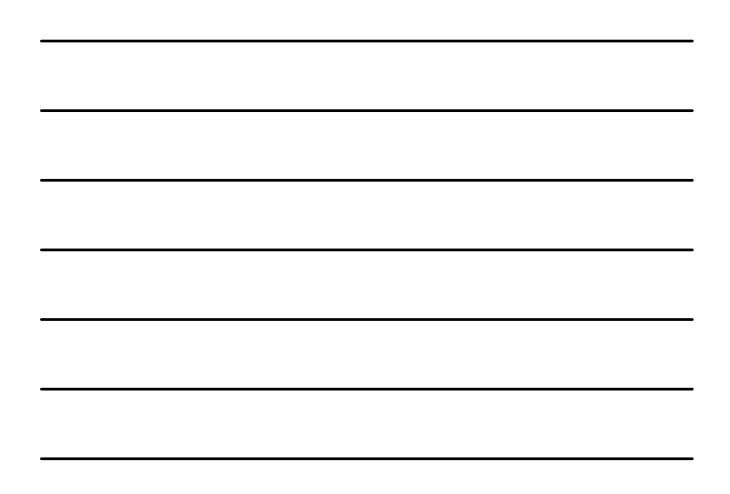

73

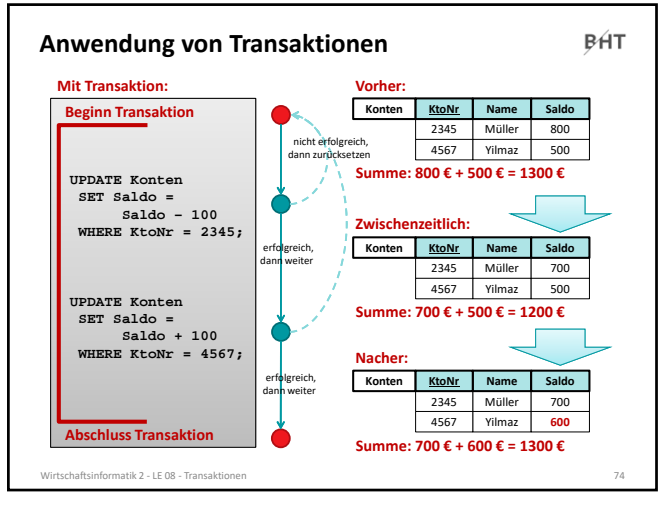

74

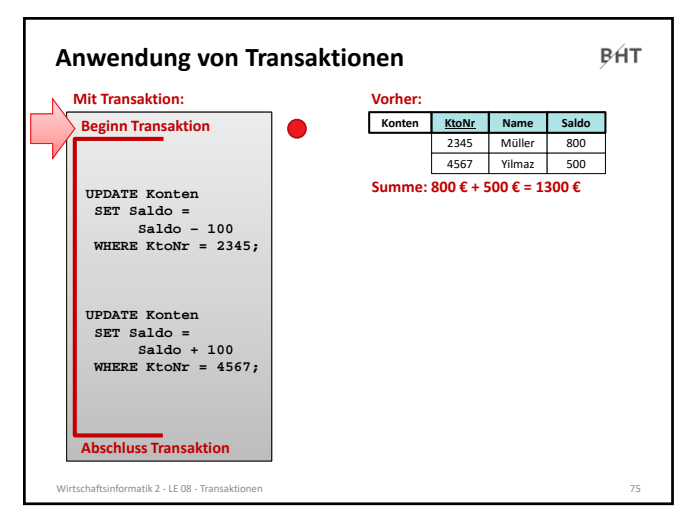

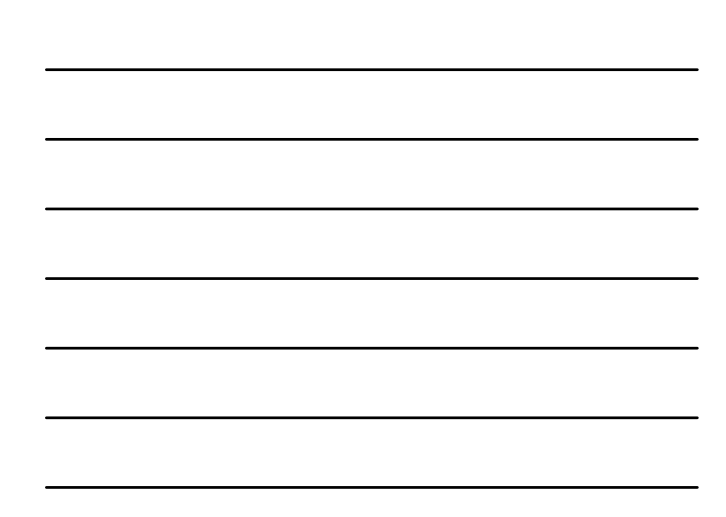

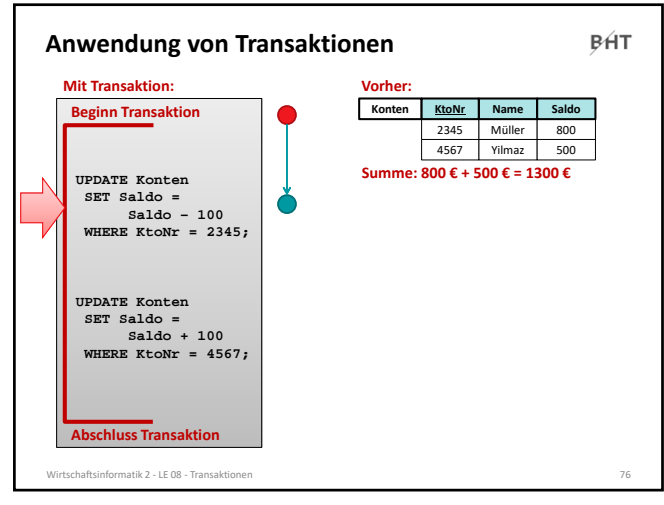

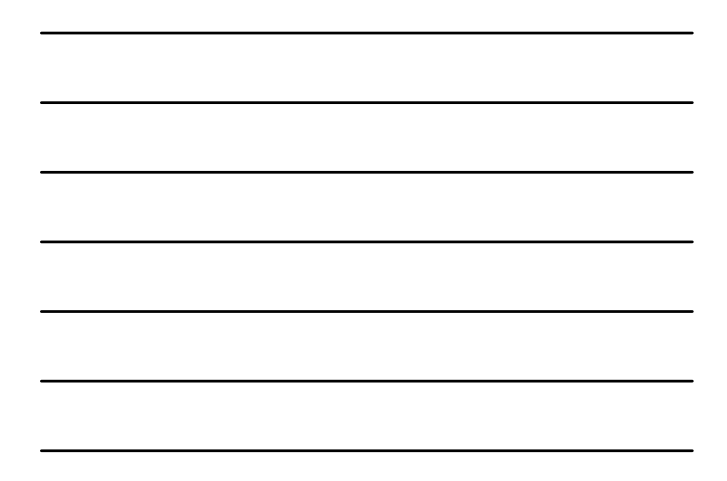

76

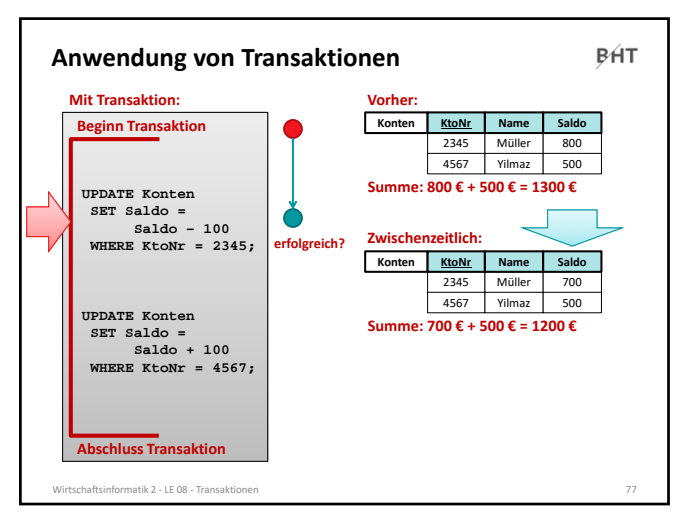

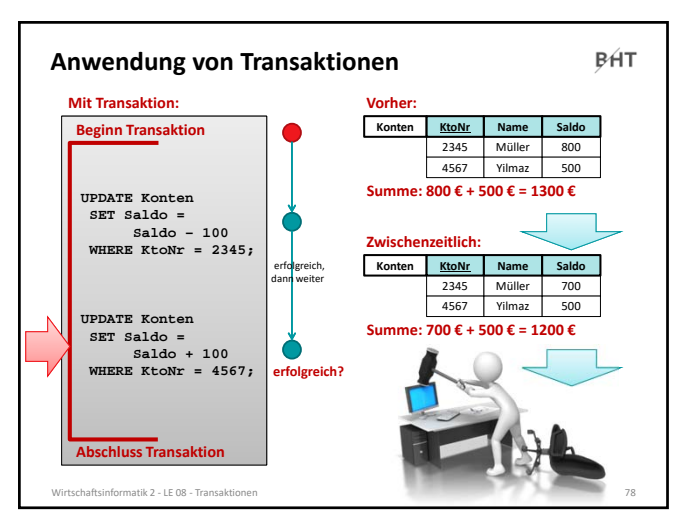

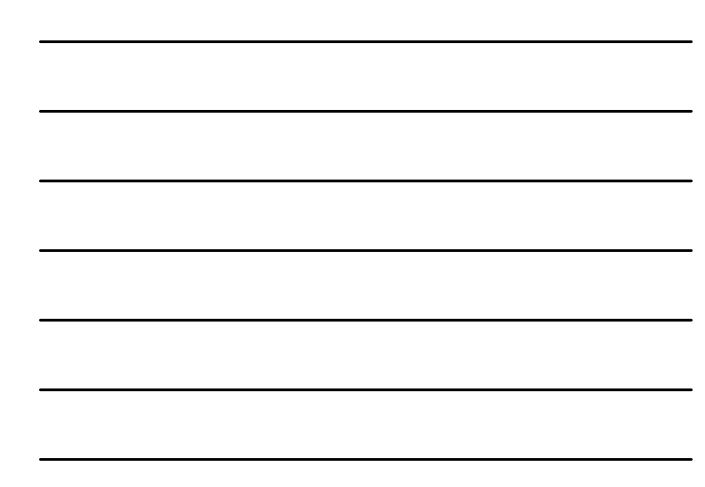

78

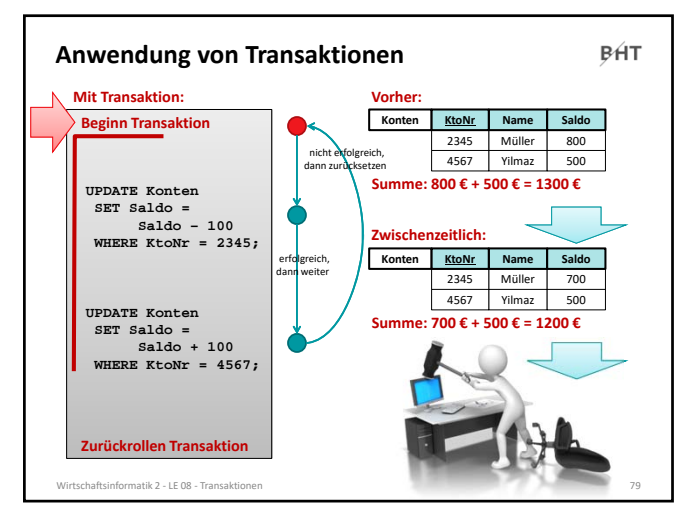

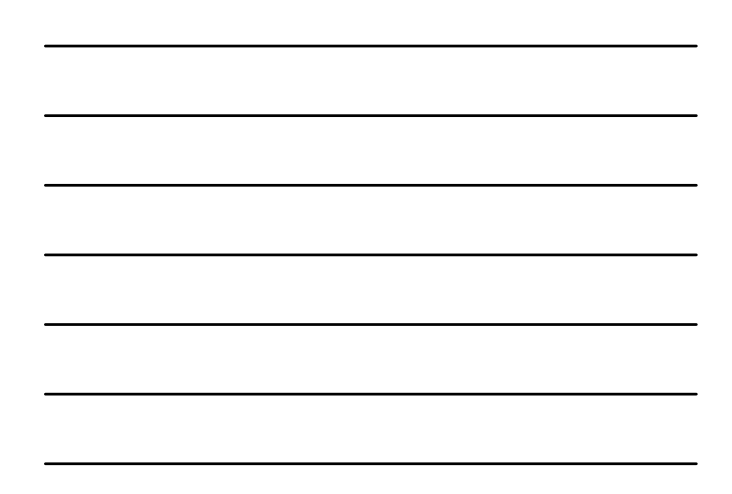

79

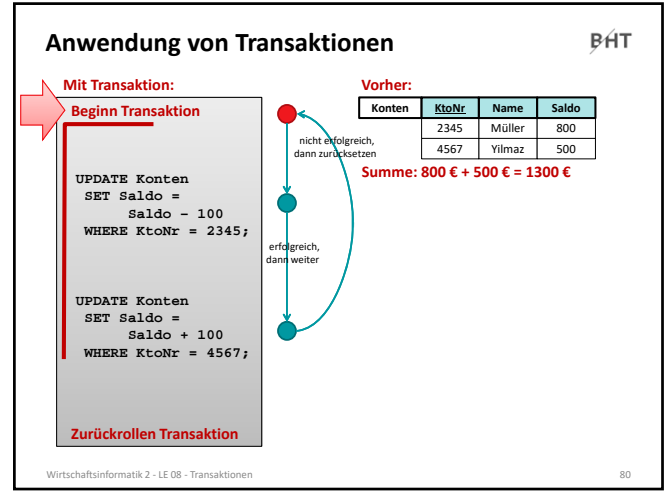

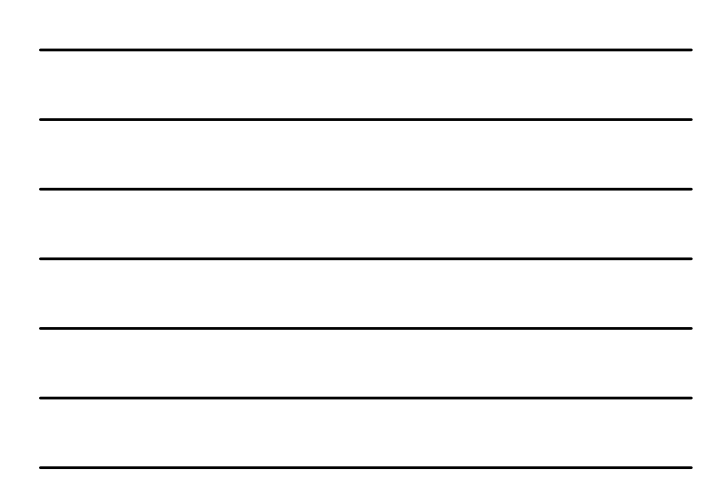

80

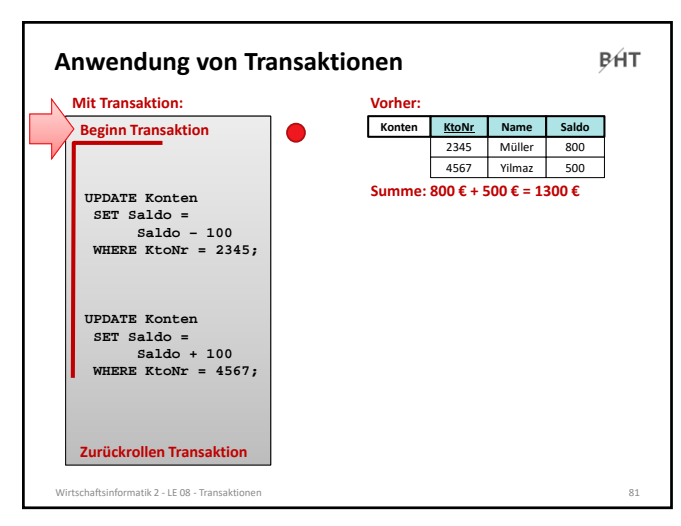

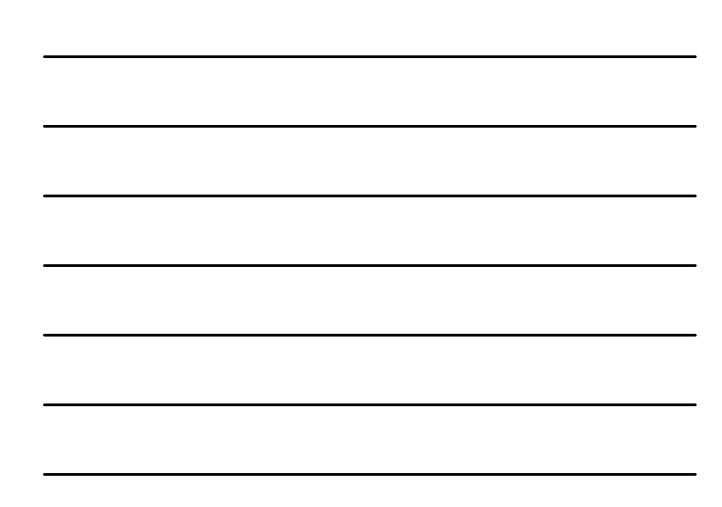

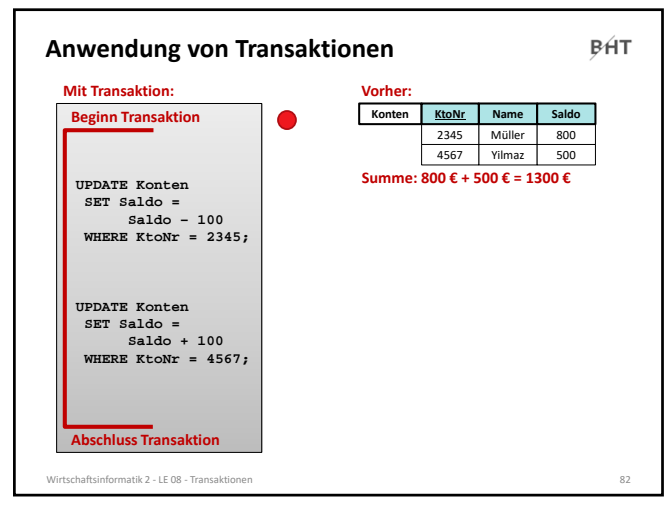

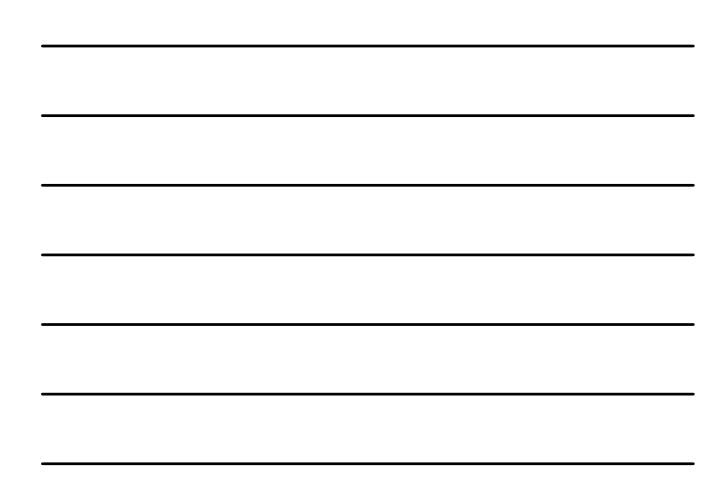

82

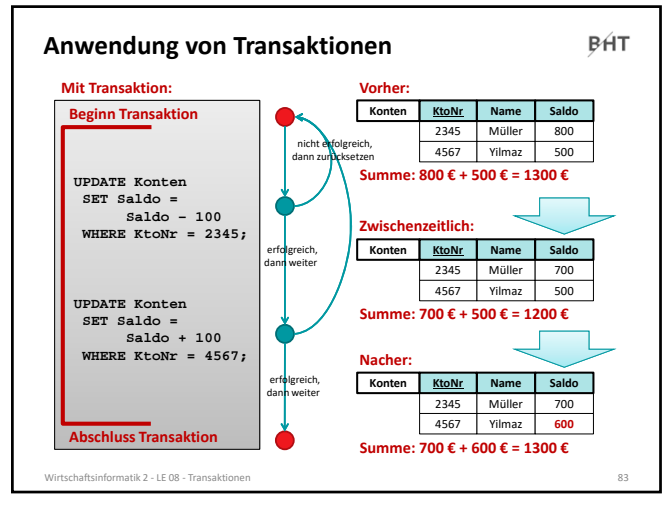

83

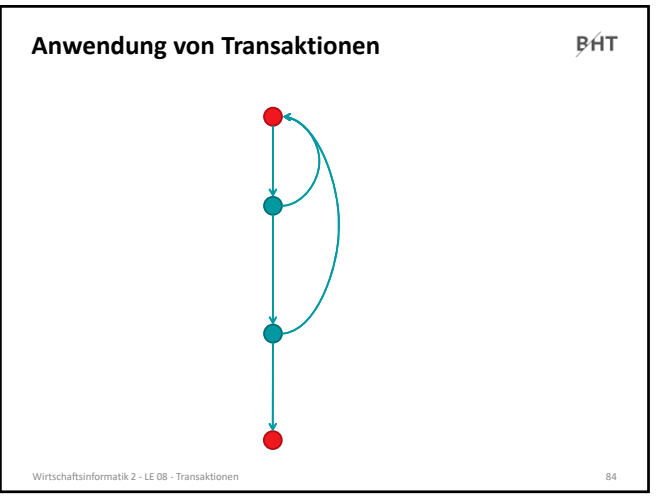

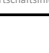

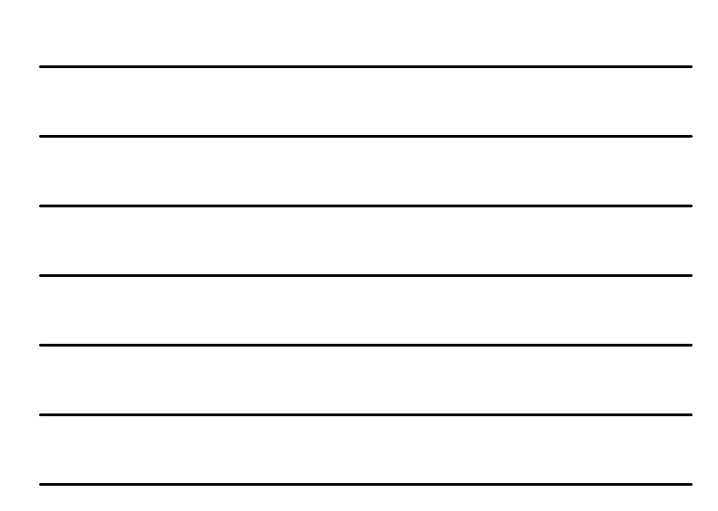

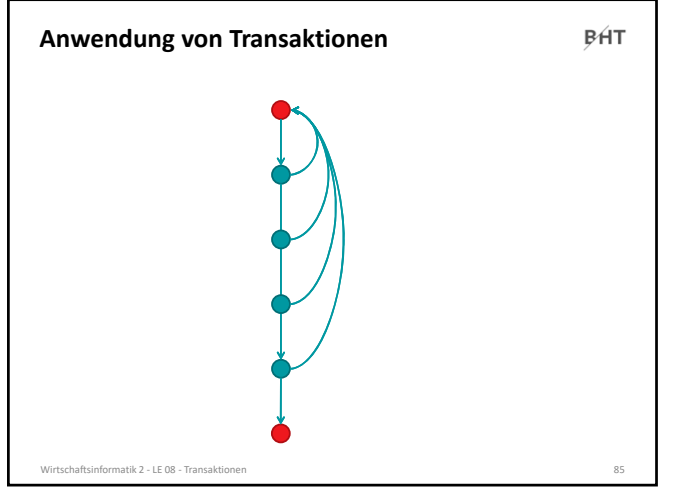

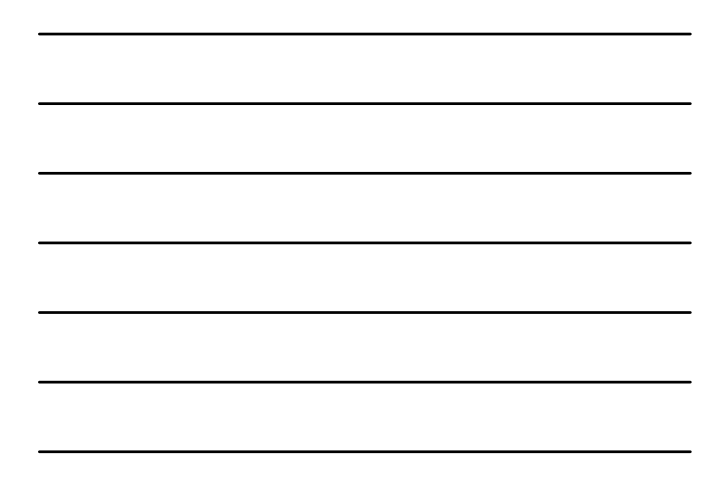

85

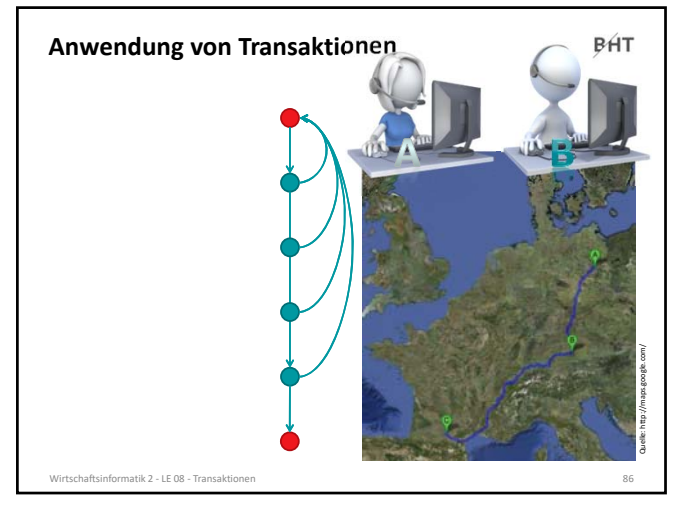

86

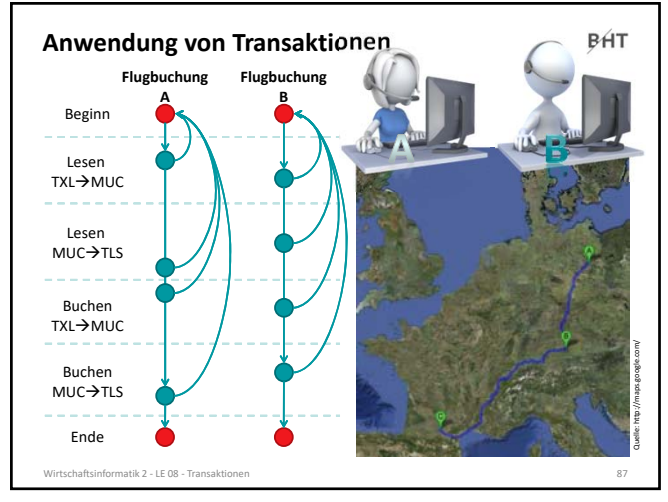

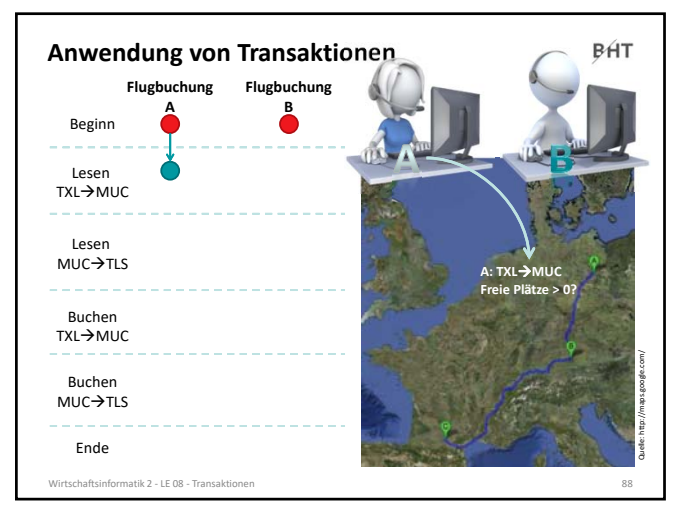

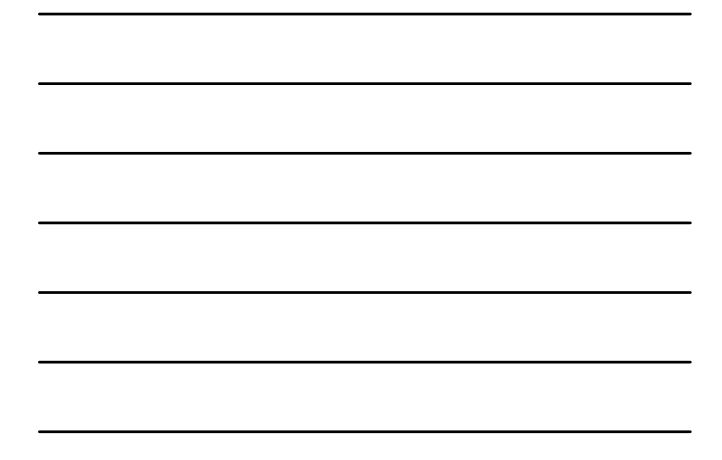

88

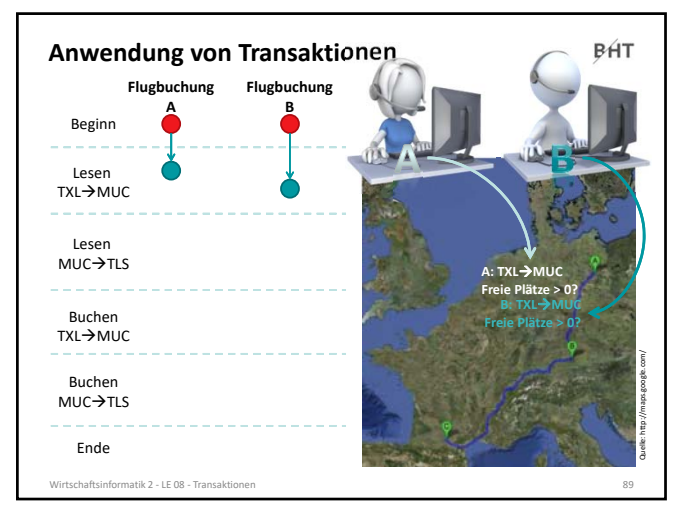

89

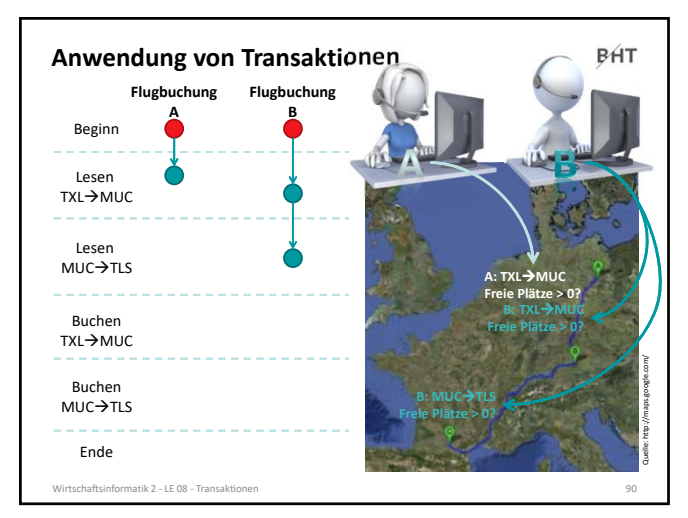

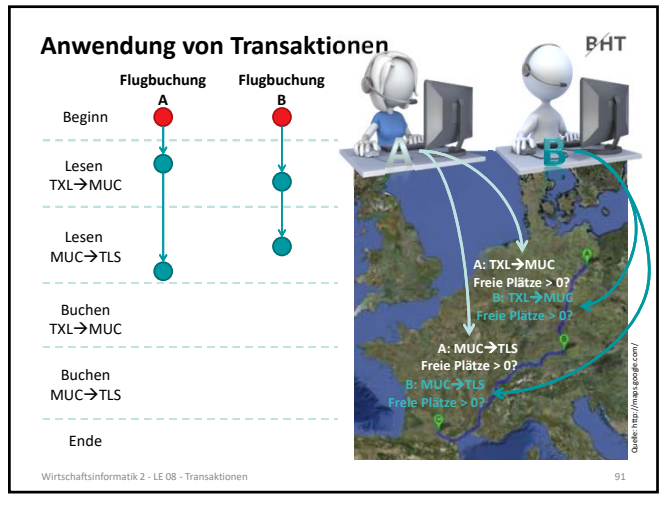

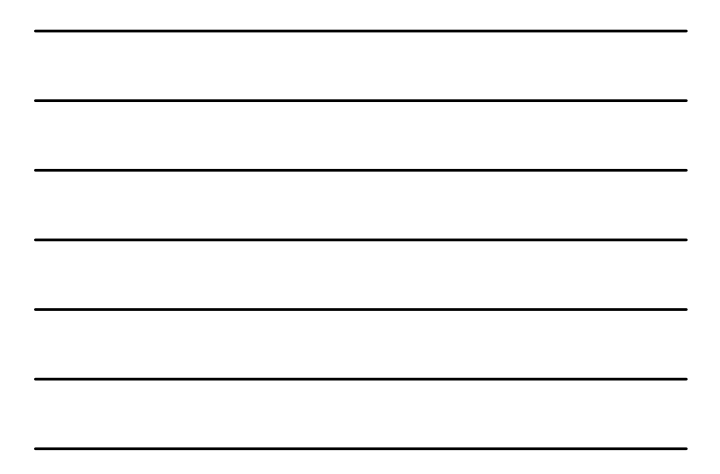

91

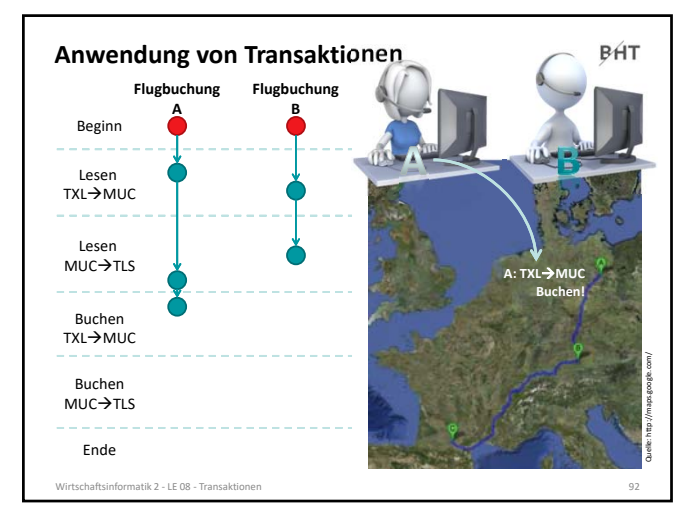

92

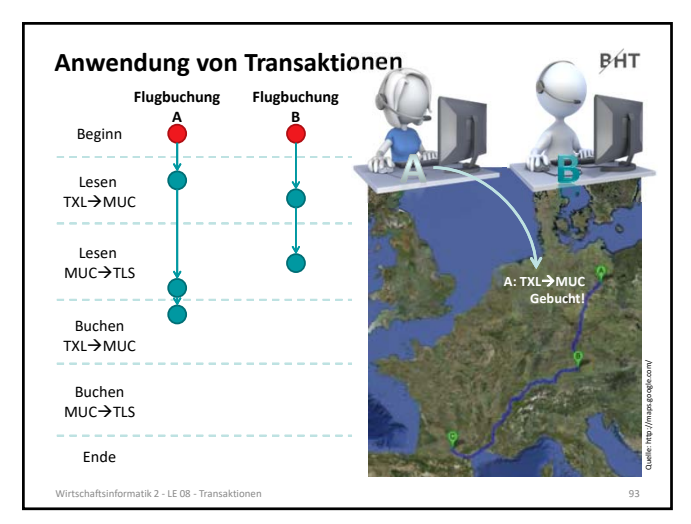

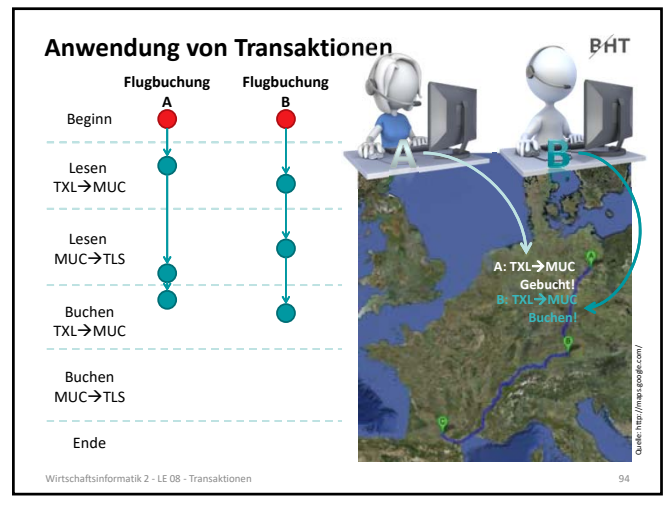

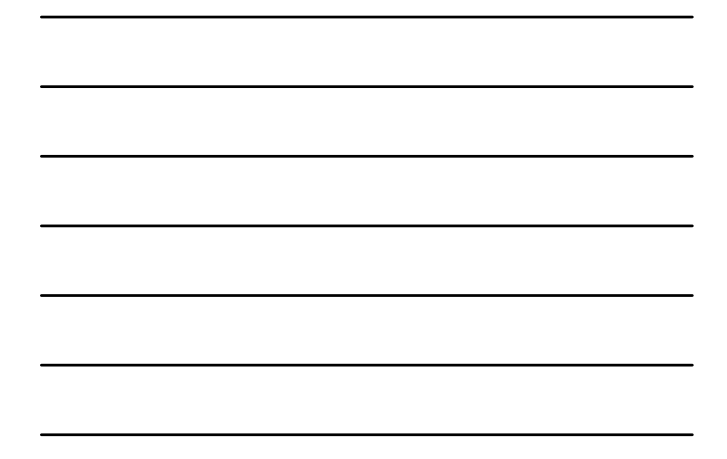

94

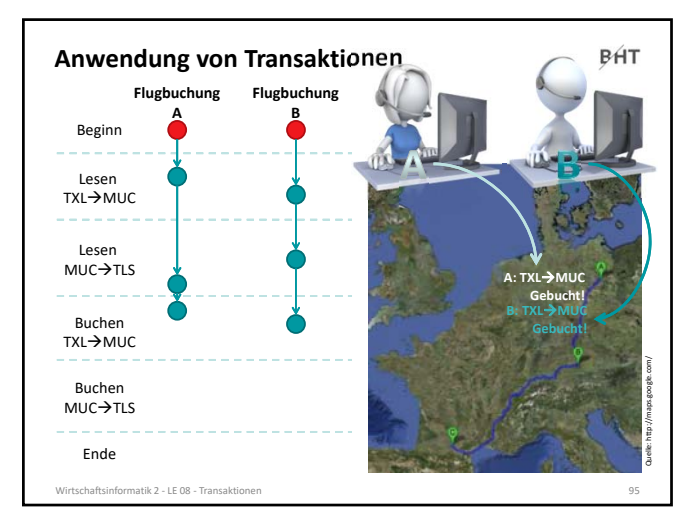

95

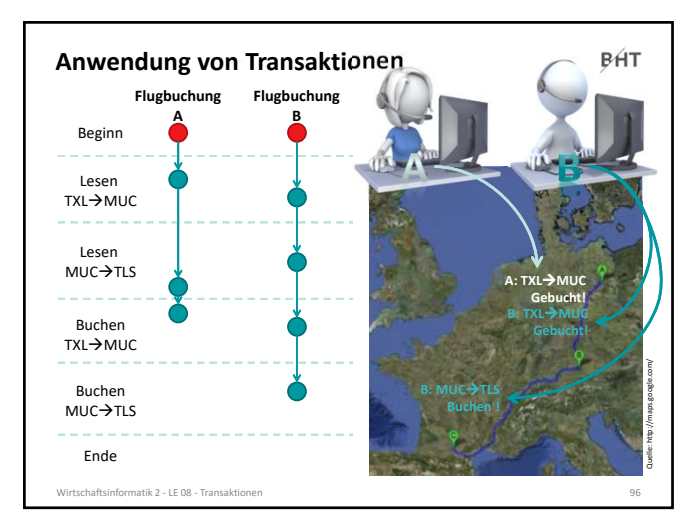

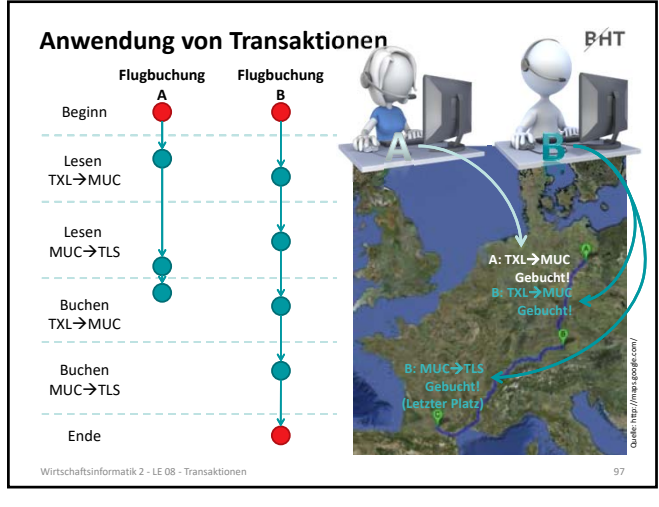

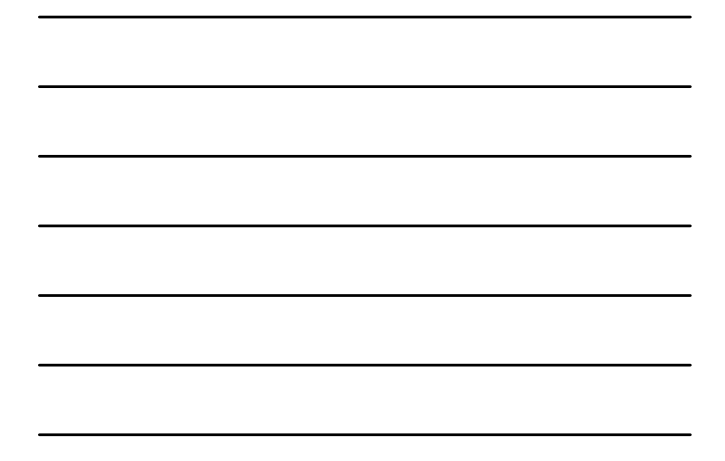

97

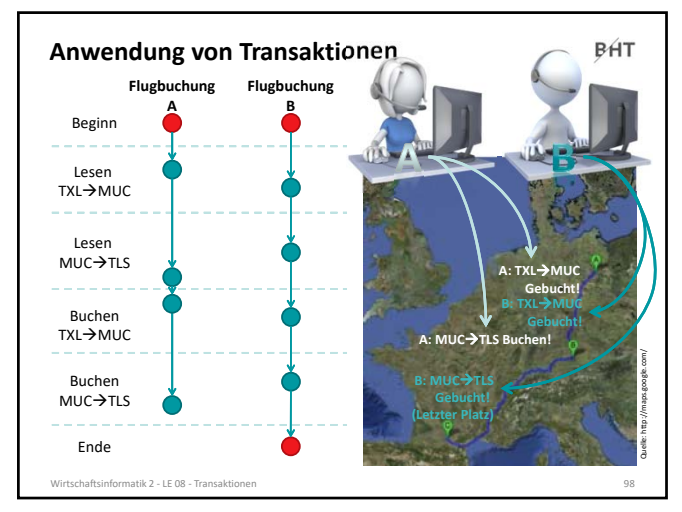

98

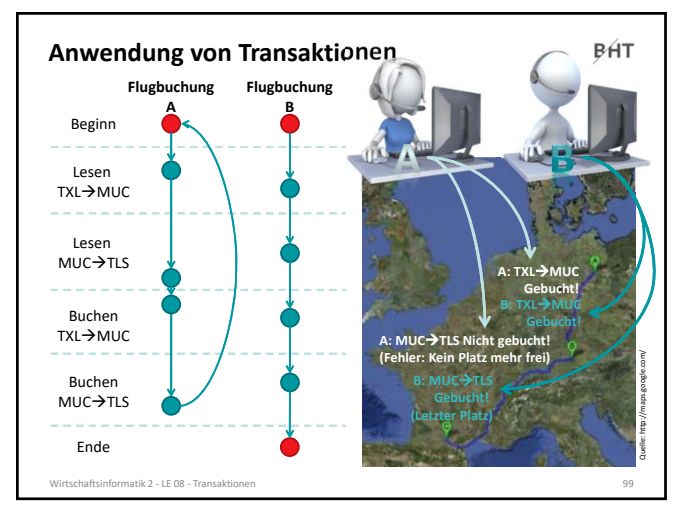

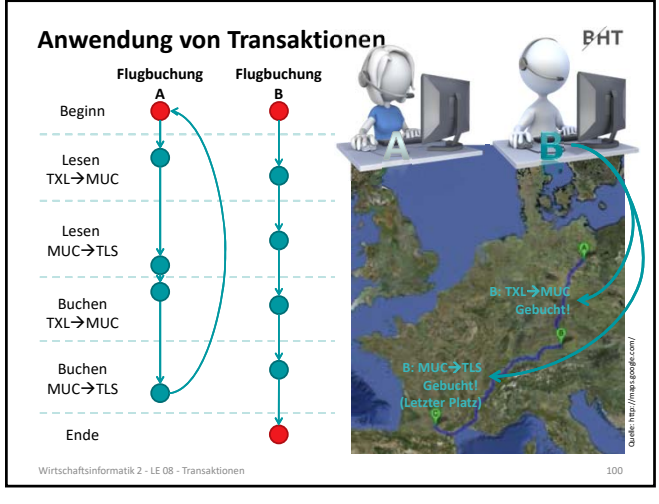

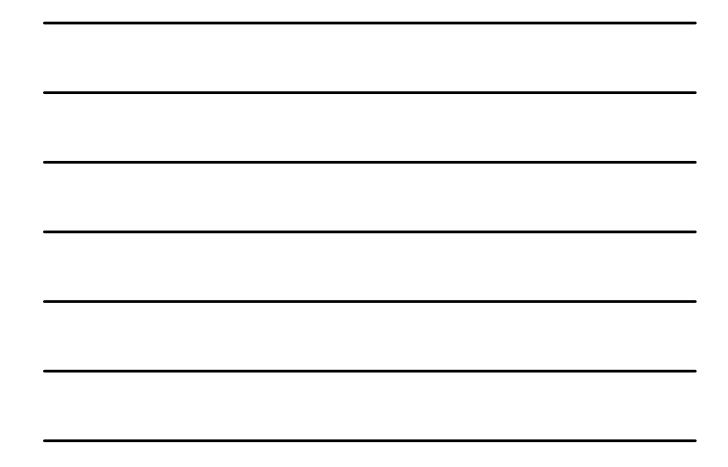

100

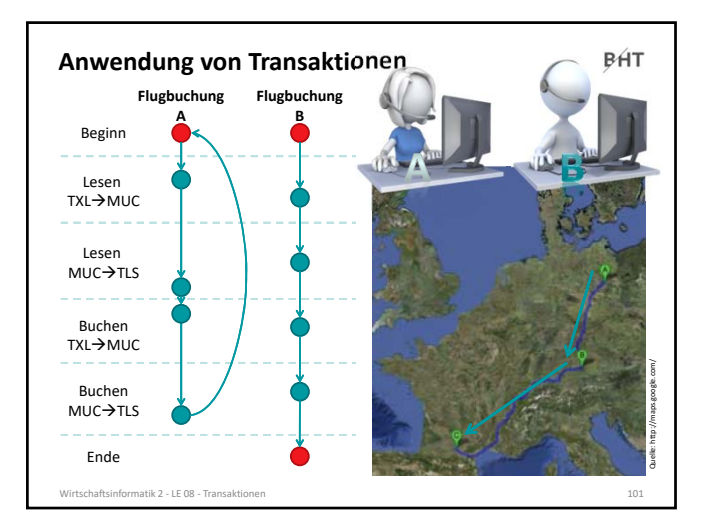

101

#### **Transaktionen in SQL**

**BHT** 

#### **SQL kennt besondere Befehle, mit denen Transaktionen** – begonnen

- **BEGIN TRANSACTION** bzw. **START TRANSACTION**
- Führt alle nachfolgenden SQL‐Befehle innerhalb einer Transaktion aus
- erfolgreich abgeschlossen
	- **COMMIT** bzw. **COMMIT TRANSACTION**
	- schließt eine Transaktion ab, alle durchgeführten Operationen werden dauerhaft in der Datenbank wirksam
- nicht erfolgreich beendet
- **ROLLBACK** bzw. **ROLLBACK TRANSACTION**
- schließt die Transaktion ab, verwirft alle durchgeführten

#### Operationen **werden können.**

#### Wirtschaftsinformatik 2 ‐ LE 08 ‐ Transaktionen 102

### **Transaktionen in SQL**

**BHT** 

**Macht es aus Sicht des Anwenders Sinn ein einzelnes SELECT‐, INSERT‐, UPDATE‐ oder DELETE‐Kommando in einer Transaktion auszuführen?**

- einzelne Kommandos sind per Definition für sich genommen bereits atomar, konsistent, isoliert und dauerhaft
- sie müssen deshalb vom Programmierer nicht in einer Transkation ausgeführt werden
- in einigen DBMS (z.B. Postgres) wird intern dennoch eine Transaktion auch für "atomare" Kommandos verwendet, weil diese auch viele Datensätze betreffen können (z.B. UPDATE)

matik 2 - LE 08 - Tran

103

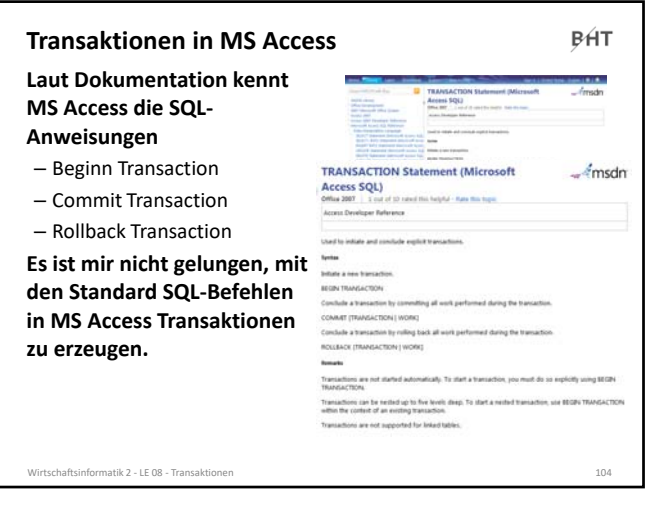

104

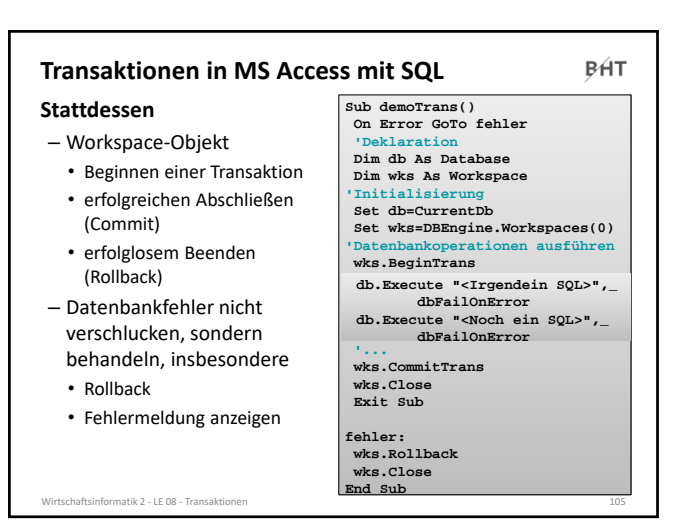

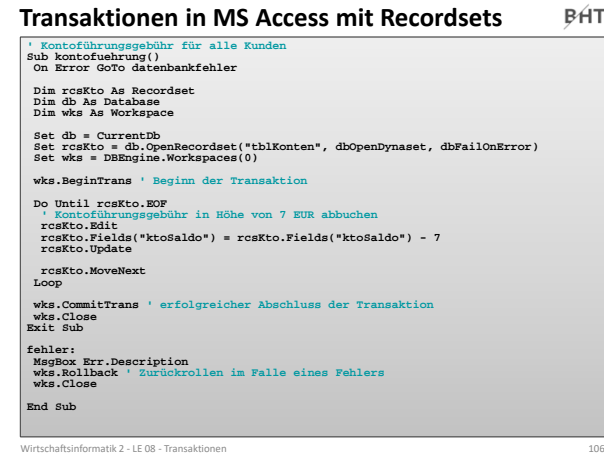

106

# **Transaktionen in MS Access**

BÁT

#### **Fehlerbehandlung**

- bei Auftreten eines Fehlers Sprung zu einer Sprungmarke
- Hinter der Sprungmarke Befehle zur Behandlung des Fehlers ausführen, z.B.
- Zurückrollen der Transaktion
- Details zum Fehler dem Benutzer anzeigen, dazu kann das Err‐ Objekt verwendet werden

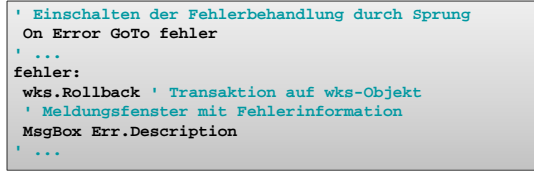

Wirtschaftsinformatik 2 ‐ LE 08 ‐ Transaktionen 107

107

# **Transaktionen in MS Access**

**BHT** 

### **Wichtig! Stolperfalle in Zusammenhang mit Fehlerverarbeitung:**

- Symptom: On Error GoTo scheint ohne Wirkung zu bleiben, d.h. Fehler führen immer zur Unterbrechung des Programms, selbst wenn eine Fehlerbehandlung programmiert wurde
- Lösung: VBA‐Editor > Menü "Extras" > Menüeintrag "Optionen" > Dialog "Optionen" > Registerkarte "Allgemein" > Gruppe "Unterbrechen bei Fehlern" > Option "Bei nicht verarbeiteten × Fehlern" aktivieren

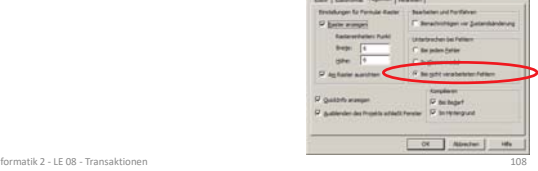

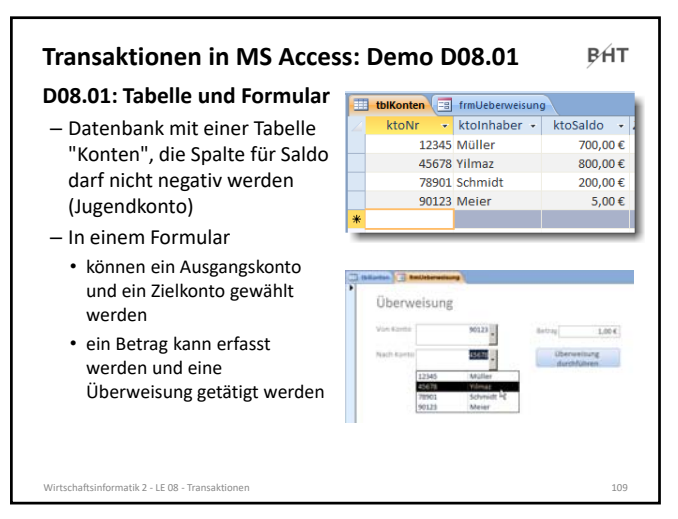

109

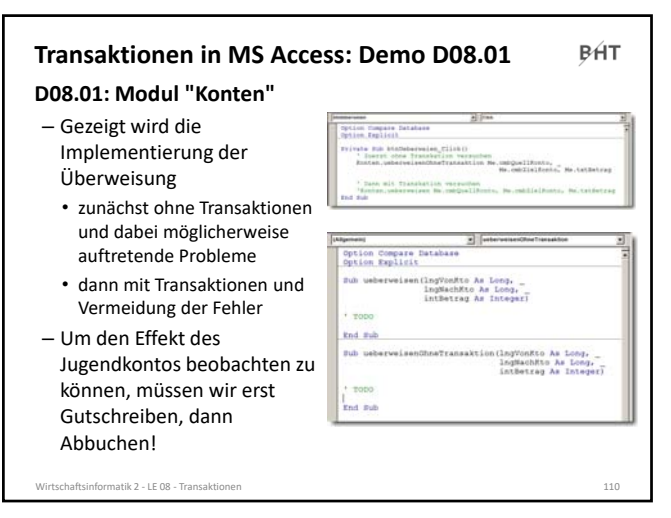

110

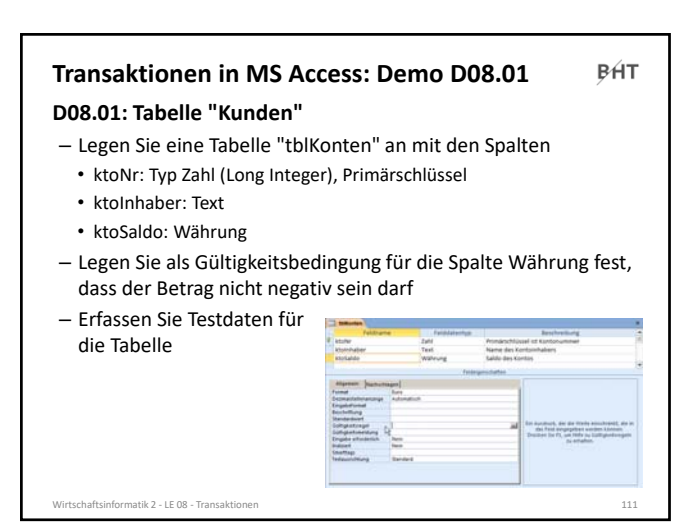

**BHT** 

### **Transaktionen in MS Access: Demo D08.01**

### **D08.01: Umsetzung im Modul "Konten"**

#### – Variante 1

- Prozedur **ueberweisenOhneTrans** (siehe nächste Folie, im PDF‐Format per Copy und Paste übernehmen) anlegen und analysieren
- Einbinden der Prozedur in die Ereignisprozedur, die die Überweisung auslöst
- führen Sie durch diesen Aufruf mehrere Transaktionen durch, die auch Fehlerfälle enthalten können
- Variante 2
	- Prozedur mit dem Namen **ueberweisen** implementieren, die Transaktionen nutzt und die Simulation eines Fehlers ermöglicht
	- Einbinden der Prozedur in die Ereignisprozedur, die die Überweisung auslöst
- führen Sie durch diesen Aufruf mehrere Transaktionen durch, die auch Fehlerfälle enthalten können Wirtschaftsinformatik 2 ‐ LE 08 ‐ Transaktionen 112

112

### **Inhalt**

**BHT** 

#### **Ziel und Einordnung Rückblick Transaktionen** – Konsistenz und Integrität • Konsistenzsicherung als Ziel relationaler Datenbanken • Gefahren für die Konsistenz von Datenbanken – Transaktionen und ACID – Anwendung von Transaktionen • Anwendungsszenarien • Transaktionen in SQL • Transaktionen mit MS Access – Technik der Transaktionsverarbeitung • Parallele Transaktionen und deren Probleme • Transaktionslevel • Umsetzung paralleler Transaktionen • Protokollierung – Zusammenfassung **Ausblick** natik 2 - LE 08 – Trans

113

#### **Parallele Transaktionen**

**BHT** 

#### **Grundsätzlich gilt die ACID‐Eigenschaft "Isolation"**

- nach der sich parallele Transkationen gegenseitig nicht beeinflussen dürfen
- DBS steht einem Benutzer nicht exklusiv zur Verfügung, deshalb
- Antwortzeiten für jeden Benutzers sollen möglichst kurz sein
- möglichst viele Benutzeraktionen sollen pro Zeiteinheit verarbeitet werden

#### **Zur Leistungsoptimierung bringt DBMS die Einzeloperationen von parallelen Transaktionen in eine geeignete Reihenfolge (Schedule)**

- Ergebnis paralleler Ausführung muss so sein, als wären Transaktionen nach einander ausgeführt worden
- auch neu eintreffende Transaktionen müssen mit bereits laufenden verzahnt werden
- nicht erfolgreich endende Transaktionen müssen beachtet werden

#### .<br>Mirtschaftsmatik 2 - LE 08 - Trans

### **Parallele Transaktionen**

**BHT** 

**BHT** 

**Mangelnde Isolation kann zu folgenden Problemen führen1**

- Lost Updates: Zwei Transaktionen modifizieren parallel denselben Datensatz und nach Ablauf dieser beiden Transaktionen wird nur die Änderung von einer von ihnen übernommen
- Dirty Read: Daten einer noch nicht abgeschlossenen Transaktion werden von einer anderen Transaktion gelesen. Wird noch nicht abgeschlossene Transaktion anschließend zurückgesetzt, wurden von der anderen Transaktion falsche Daten gelesen.
- Non‐Repeatable Read: Wiederholte Lesevorgänge liefern unterschiedliche Ergebnisse, weil zwischenzeitlich Änderungen committet wurden.
- Phantom Read: Suchkriterien treffen während einer Transaktion auf unterschiedliche Datensätze zu, weil eine (während des Ablaufs dieser Transaktion laufende) andere Transaktion Datensätze hinzugefügt oder entfernt hat.

Wirtschaftsinformatik 2 ‐ LE 08 ‐ Transaktionen 115

dia.org/wiki/Isola<br>.

115

#### **SQL‐Standard definiert stufenartige Bedingungen (Level),**  – mit denen Leistung und Isolation abgewogen werden können – die Probleme mit Datenänderungen in parallelen Transaktionen unterschiedlich stark vermeiden helfen • Read Uncommited • Read Commited • Repeatable Read • Serializable .<br>Matik 2 - LE 08 - Tran **Transaktionslevel**

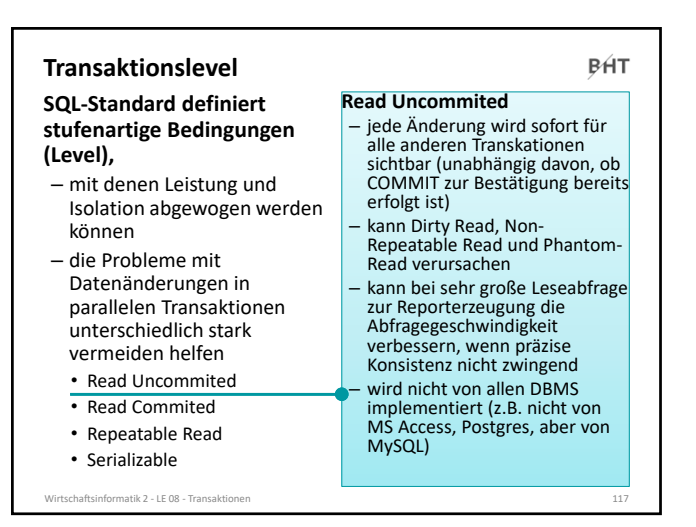

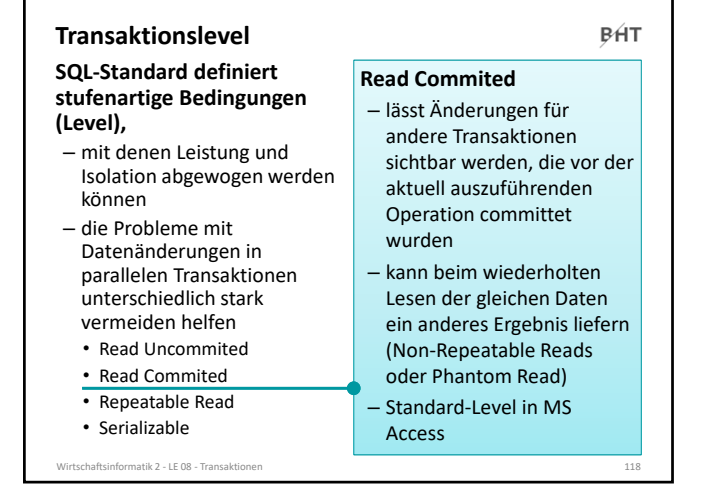

118

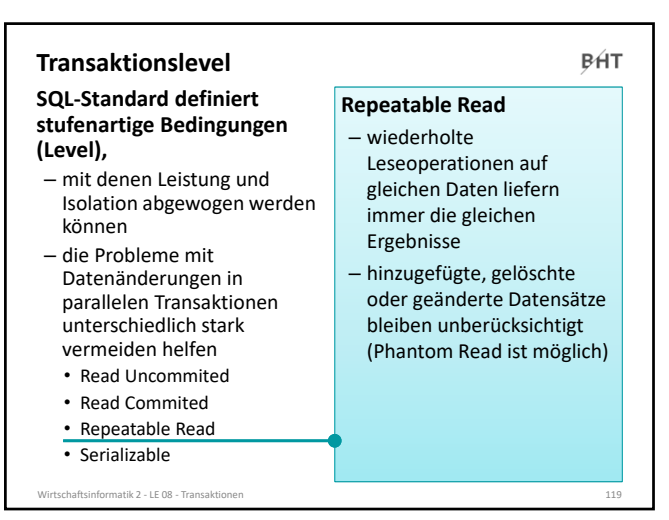

119

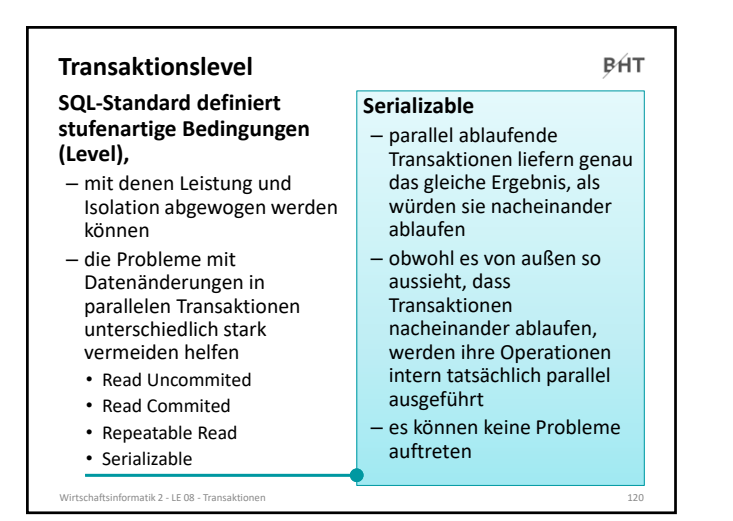

**BHT** 

#### **Umsetzung paralleler Transaktionen**

**Verschiedene Mechanismen zur Umsetzung von Transaktionen**

- Sperrverfahren: setzen während Schreib‐ und ggf. Leseoperationen eine Sperre auf Daten, so dass diese von parallelen Transaktionen nicht geändert werden können
	- einfache Sperrverfahren: sperren jeweils vor den Einzeloperationen und geben nach Einzeloperation die Sperre frei
	- 2‐Phasen‐Sperrverfahren: besorgen sich erst alle notwendigen Sperren, führen dann alle Operationen durch und geben anschließend alle Sperren wieder frei
- optimistische Verfahren: Transaktion wird durchgeführt und an ihrem Ende wird geprüft, ob es zu einem Konflikt gekommen sein könnte. In diesem Fall wird die Transaktion zurückgerollt andernfalls comittet
- Zeitmarkenverfahren: Zugriff auf Daten wird nur dann zugelassen, wenn eine bestimmte Verarbeitungsreihenfolge eingehalten wurde, andernfalls könnte ein Konflikt auftreten und deshalb wird die Transaktion zurückgesetzt

matik 2 - LE 08 - Tran

121

### **Protokollierung**

**BHT** 

#### **Dauerhaftigkeit von Transaktionen erfordert, dass**

- bei vollständiger oder teilweise Zerstörung der Datenbank der letzte konsistente Zustand wieder hergestellt werden kann
- bei Unterbrechung der Verarbeitung und damit u.U. laufender Transaktion (z.B durch Stromausfall) und anschließendem Neustart des Systems der letzte konsistente Zustand wieder hergestellt werden kann
- beim Zurücksetzen von Transaktionen der Zustand vor der Änderung wiederhergestellt werden kann

Wirtschaftsinformatik 2 ‐ LE 08 ‐ Transaktionen 122

122

#### **Protokollierung**

**BHT** 

**Dauerhaftigkeit wird erreicht, indem Änderungen in einem Datenbank‐Log protokolliert werden**

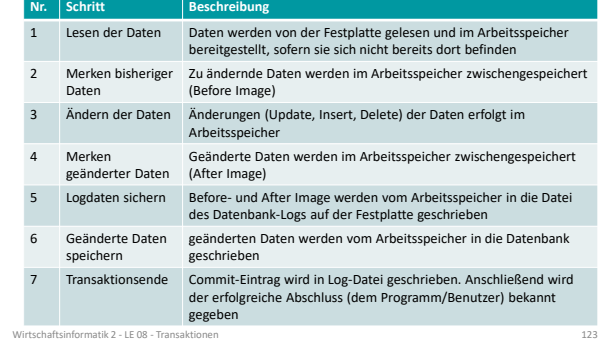

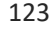

### **Protokollierung**

**BHT** 

#### **Datenbank‐Log dient zur (Re‐)Konstruktion eines konsistenten Datenbankzustands**

- wird eine Transaktion zurück gerollt, so kann anhand des Before‐Image im Datenbank‐Log der Ausgangszustand vor der Transaktion rekonstruiert werden
- wird die Datenbank vollständig oder teilweise vernichtet,
	- kann nach Einspielen der letzten Datenbanksicherung
	- das Datenbank‐Log mit der Datenbank verglichen und
	- jede im Datenbank‐Log abgeschlossene Transaktion in der Datenbank nachvollzogen werden (nicht abgeschlossene Transaktionen sind dann zurückgerollt)
- dadurch entsteht der letzte konsistente Datenbankzustand
- darf nicht auf gleicher Festplatte gespeichert werden, wie Datenbank Wirtschaftsinformatik 2 ‐ LE 08 ‐ Transaktionen 124

124

**Organisation Rückblick Einordnung Transaktionen** – Konsistenzsicherung als Ziel relationaler Datenbanken – Gefahren für die Konsistenz von Datenbanken – Transaktionen und ACID – Anwendung in SQL und mit MS Access – Weitere Details der Transaktionsverarbeitung • Parallele Transaktionen und deren Probleme • Transaktionslevel • Umsetzung paralleler Transaktionen • Protokollierung – Zusammenfassung **Inhalt**

125

**Ausblick**

### **Zusammenfassung**

Wirtschaftsinformatik 2 ‐ LE 08 ‐ Transaktionen 125

BÁT

**BHT** 

#### **Transaktionen**

- sind zusammengehörige Abfolgen von Datenbankoperationen
- führen die Datenbank von einem konsistenten Zustand in einen konsistenten Zustand (nicht notwendigerweise ein anderer)
- weisen die ACID‐Eigenschaften auf, d.h. sie stellen sicher
- Atomarität
- Konsistenz (Consistency)
- Isoliertheit
- Dauerhaftigkeit

Wirtschaftsinformatik 2 ‐ LE 08 ‐ Transaktionen 126

**BHT** 

### **Zusammenfassung**

- **Transaktionen in MS Access** – Umsetzung basierend auf Workspace‐Objekt des Benutzers mit **DBEngine.Workspaces(0).BeginTrans DBEngine.Workspaces(0).CommitTrans DBEngine.Workspaces(0).Rollback** – und der Option dbFailOnError beim Ausführen von, z.B. **CurrentDb.Execute "<einSQL>", dbFailOnError Dim db AS Database Set db = CurrentDb Set rcs = db.OpenRecordSet ("<einSQL>", dbOpenDynaSet, dbFailOnError)**  – und einem Code‐Block, in dem auf Fehler reagiert werden kann **On Error GoTo fehler**
- **fehler:** – optional der Möglichkeit eigene Fehler (ab Fehlernummer 513) zu erzeugen und Fehler ausgeben **Err.Raise vbObjectError + 513, , "Eigene Fehlermeld!" MsgBox "Huch... " & Err.Description**

natik 2 - LE 08 - Tran

127

### **Zusammenfassung**

**BHT** 

**BHT** 

#### **Technisch werden**

- möglicherweise auftretende Probleme (z.B. Lost Update, Dirty Read, Unrepeatable Read und Phantom Read)
- durch Transaktionslevel (Read Uncommited, Read Commited, Repeatable Read, Serializable) werden Probleme unterschiedlich konsequent ausgeschlossen

#### **Umsetzung erfordert u.a.**

– Synchronisationsverfahren (hier bspw. Sperrverfahren) und

Wirtschaftsinformatik 2 ‐ LE 08 ‐ Transaktionen 128

– Datenbank‐Log (hier insb. Before‐ und After‐Image)

128

#### **Ziel und Einordnung Rückblicke Transaktionen** – Konsistenzsicherung als Ziel relationaler Datenbanken – Gefahren für die Konsistenz von Datenbanken – Transaktionen und ACID – Anwendung in SQL und mit MS Access – Weitere Details der Transaktionsverarbeitung • Parallele Transaktionen und deren Probleme • Transaktionslevel • Umsetzung paralleler Transaktionen • Protokollierung – Zusammenfassung **Ausblick Inhalt**

wirtschaftsing auch 2008 – Transaktionen 129 auch 2008 auch 2008 auch 2008 auch 2008 auch 2008 auch 2009 auch 2009 auch 2009 auch 2009 auch 2009 auch 2009 auch 2009 auch 2009 auch 2009 auch 2009 auch 2009 auch 2009 auch 20

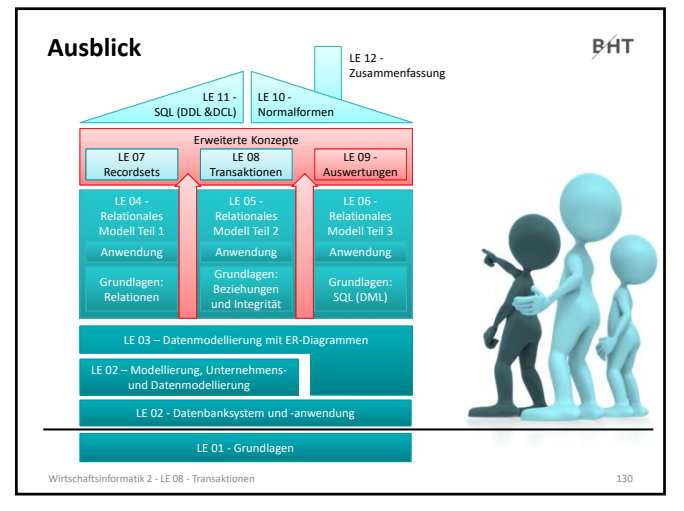

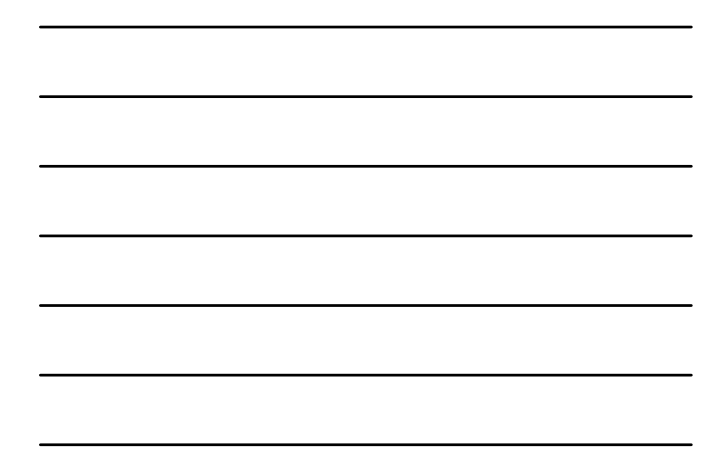

130

**BHT Inhalt Ziel und Einordnung Rückblicke Transaktionen** – Konsistenzsicherung als Ziel relationaler Datenbanken – Gefahren für die Konsistenz von Datenbanken – Transaktionen und ACID – Anwendung in SQL und mit MS Access – Weitere Details der Transaktionsverarbeitung • Parallele Transaktionen und deren Probleme • Transaktionslevel • Umsetzung paralleler Transaktionen • Protokollierung – Zusammenfassung **Ausblick** Wirtschaftsinformatik 2 ‐ LE 08 ‐ Transaktionen 131

131

**BHT** Berliner Hochschule

**Wirtschaftsinformatik 2 LE 08 – Transaktionen**

Prof. Dr. Thomas Off http://www.ThomasOff.de/lehre/beuth/wi2